IBM Endpoint Manager for Software Use Analysis Version 9.1 (includes update 9.0.1, 9.0.1.1 and 9.0.1.2)

# Integration Guide

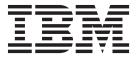

IBM Endpoint Manager for Software Use Analysis Version 9.1 (includes update 9.0.1, 9.0.1.1 and 9.0.1.2)

# Integration Guide

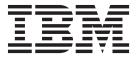

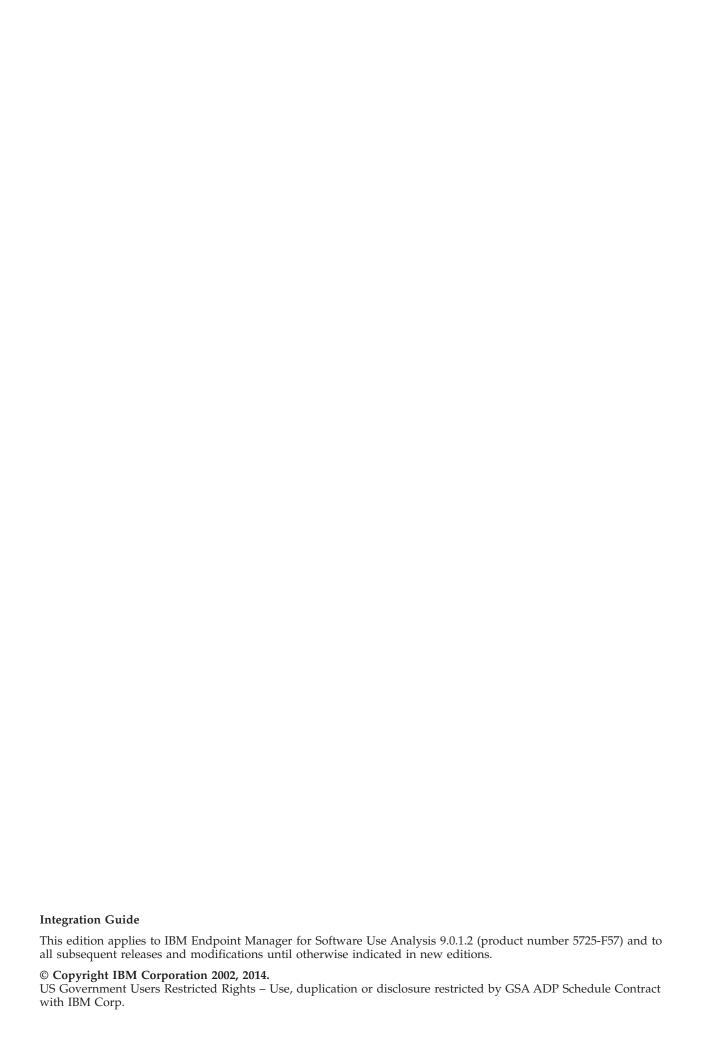

# Contents

| Integrating 1                                      | RES     |
|----------------------------------------------------|---------|
| REST API                                           | R       |
| REST API resources and HTTP methods 1              | C       |
| Common connectors and operators                    | S       |
| REST API for retrieving authentication token 3     | RES     |
| REST API for retrieving the Software Use Analysis  | softv   |
| version 4                                          | S       |
| REST API for retrieving the data import status 6   | R       |
| REST API for software inventory management 8       | R       |
| Retrieval of software products 8                   | R       |
| Retrieval of releases of a product 10              | RES     |
| Retrieval of release instances                     | view    |
| Retrieval of releases to which a software          | E       |
| instance can be reassigned                         | E       |
| Retrieval of releases to which a release           | Iı      |
| instance can be reassigned 16                      | Integra |
| Retrieval of instances to reassign to a release 18 | Imp     |
| Retrieval of instances shared by releases 20       | Viev    |
| REST API for software classification 22            | V       |
| Share an instance with more than one product 22    | V       |
| Inclusion of instances in a pricing calculation 23 |         |
| Exclusion of instances from pricing                | Notic   |
| calculations                                       | Tradem  |
| Reassignment of instances to a product 27          |         |
| Reassignment of instances to a product for a       | Priva   |
| list of releases                                   |         |
| Confirmation of instances to bundle or assign 30   |         |
| Confirmation of the assignment of instances        |         |
|                                                    |         |

| REST API for administration server settings     |     | . 34 |
|-------------------------------------------------|-----|------|
| Retrieval of the administration server settings |     |      |
| Configuration of the administration server      | igs | 93   |
|                                                 |     | . 35 |
| settings                                        | •   | . 30 |
| REST API for retrieving computer systems,       |     | 25   |
| software instances, and license usage           |     |      |
| Scenarios                                       |     |      |
| Retrieval of computer systems                   |     |      |
| Retrieval of software instances                 |     |      |
| Retrieval of license usage                      |     | . 48 |
| REST API for export and import of saved repo    |     |      |
| views                                           |     | . 52 |
| Exporting and importing a saved report view     | ew. | 52   |
| Export of saved report views                    |     | . 53 |
| Import of saved report views                    |     | . 55 |
| Integrating with SmartCloud Control Desk        |     | . 57 |
| Importing your data                             |     |      |
| Viewing your data                               |     |      |
| Viewing computers and installed software        |     |      |
| Viewing PVU and RVU consumption                 |     |      |
|                                                 |     |      |
| Notices                                         |     | 61   |
|                                                 |     |      |
| Frademarks                                      | •   | . 62 |
|                                                 |     |      |
| Privacy policy considerations                   |     | 63   |
|                                                 |     |      |

# Integrating

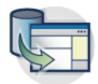

External systems integration is a key feature of Software Use Analysis. Business logic is enabled for integration and interfaces are provided for common integration points.

#### **REST API**

Managing large amounts of information by using the application user interface can be time-consuming. You can use the REST APIs as an alternative to the graphical user interface to reduce the time that is needed to manage your software inventory and the content of your software catalog.

**Important:** If you want to use REST API when you are not logged in to Software Use Analysis, you must provide the **token** parameter for each query. To check what your token is, in the top navigation bar, click your user name, and then click **Profile**. To check your API token, click **Show token**.

The **token** parameter is not required when you are logged in to Software Use Analysis.

#### **Abbreviations**

The following abbreviations are used in the documentation that is related to REST API:

**HTTP** Hyper Text Transfer Protocol. HTTP version 1.1 is defined in RFC 2616. Unless otherwise noted, the use of the term HTTP indicates both HTTP and HTTPS.

#### **HTTPS**

Hyper Text Transfer Protocol Secure, as defined in RFC 2818

**ISON** JavaScript Object Notation, as defined in ECMA-262

**REST** Representational State Transfer, as originally and informally described in *Architectural Styles and the Design of Network-based Software Architectures* 

URI Uniform Resource Identifier, as defined in RFC 3986, Draft 5

#### **REST API resources and HTTP methods**

The operations of the Software Use Analysis REST API protocol are defined as HTTP methods on certain REST resources.

Table 1. Overview of REST operations

| T DECEMBER OF THE STATE OF THE STATE OF THE | HTTP    |                                                                              |
|----------------------------------------------------------------------------------------------------|---------|------------------------------------------------------------------------------|
| Target REST operation URI                                                                                                    | methods | Purpose of the operation                                                     |
| api/get_token                                                                                                    | POST    | Returns a unique token that is required to authenticate REST API requests.   |
| api/sam/about                                                                                                    | GET     | Returns the version of Software Use Analysis.                                |
| api/import_status.json                                                                                                    | GET     | Returns the current status of the data import.                               |
| configs                                                                                                    | GET     | Returns information about the current settings of the administration server. |

Table 1. Overview of REST operations (continued)

| Target REST operation URI                             | HTTP<br>methods | Purpose of the operation                                                                                         |
|-------------------------------------------------------|-----------------|----------------------------------------------------------------------------------------------------|
| configs                                               | PUT             | Changes the current settings of the administration server.                                                       |
| processors                                            | GET             | Returns the list of processors that are discovered by agents according to the processor value unit (PVU) table.  |
| swinventory/confirm                                   | POST            | Confirms instances to bundle or assign.                                                                          |
| swinventory/confirmRelease                            | POST            | Confirms the assignment of instances for a release.                                                              |
| swinventory/exclude                                   | POST            | Excludes instances from a pricing application.                                                                   |
| swinventory/include                                   | POST            | Includes instances in a pricing application.                                                                     |
| swinventory/instanceToShare                           | GET             | Returns a list of software releases that can share a particular instance.                                        |
| swinventory/products                                  | GET             | Returns a list of software products.                                                                             |
| swinventory/product/{product_id}/releases             | GET             | Returns a list of releases of a particular software product that is identified by its identifier.                |
| swinventory/reassign                                  | POST            | Reassigns instances to a product.                                                                                |
| swinventory/reassignRelease                           | POST            | Reassigns instances to a product for a list of releases.                                                         |
| <pre>swinventory/release/{release_id}/instances</pre> | GET             | Returns a list of instances for the requested software product release.                                          |
| swinventory/share                                     | POST            | Shares an instance with a list of software products.                                                             |
| swinventory/targetBundlesOfInstances                  | GET             | Returns a list of possible releases to which the requested software instance can be reassigned.                  |
| swinventory/targetBundlesOfReleases                   | GET             | Returns a list of possible releases to which the instances of the requested software releases can be reassigned. |
| swinventory/targetInstances                           | GET             | Returns a list of target instances that will be reassigned to a particular release.                              |
| api/sam/computer_systems                              | GET             | Returns a list of computer systems in your infrastructure.                                                       |
| api/sam/software_instances                            | GET             | Returns a list of installed software instances.                                                                  |
| api/sam/license_usages                                | GET             | Returns information about license usage.                                                                         |

# **Common connectors and operators**

You use connectors and operators to build query segments that filter on matching conditions and values.

# **Connectors**

Table 2. Connectors

| Connector | Description                              |
|-----------|------------------------------------------|
| and       | Add all clauses with an and concatenator |
| or        | Add all clauses with an or concatenator  |

# **Operators**

Table 3. Operators

| Operator        | Description                                                         |  |
|-----------------|---------------------------------------------------------------------|--|
| =               | Equals.                                                             |  |
| !=              | Not equals.                                                         |  |
| <               | Less than. Numeric fields only.                                     |  |
| <=              | Less than or equal to. Numeric fields only.                         |  |
| >               | Greater than. Numeric fields only.                                  |  |
| >=              | Greater than or equal to. Numeric fields only.                      |  |
| begins_with     | String begins with the specified value. String fields only.         |  |
| contains        | String contains the specified value. String fields only.            |  |
| ends_with       | String ends with the specified value. String fields only.           |  |
| not_begins_with | String does not begin with the specified value. String fields only. |  |
| not_contains    | String does not contain the specified value. String fields only.    |  |
| not_ends_with   | String does not end with the specified value. String fields only.   |  |

# **REST API for retrieving authentication token**

You use the POST operation on the api/get\_token element to request your unique token that is required to authenticate the REST API requests.

To request your unique token, use the following URL:

https://hostname:port/api/get\_token

Note: You can also view your token in the Profile preferences of Software Use Analysis.

Table 4. Operation descriptions

| Operation details    | Description                                                                                                    |  |
|----------------------|----------------------------------------------------------------------------------------------------|--|
| Operation            | POST /api/get_token                                                                                                    |  |
| Purpose              | Returns the authentication token                                                                                                 |  |
| HTTP method          | POST                                                                                                    |  |
| Resource URI         | https://server_host_name:port_number/api/get_token                                                                               |  |
| URL link relation    | n/a                                                                                                    |  |
| URI query parameters | n/a                                                                                                    |  |
| Request headers      | Header Accept-Language (optional)                                                                                                |  |
|                      | Values en-US (only English is supported)                                                                                         |  |
|                      | Used to negotiate the language of the response. If this header is not specified, the content is returned in the server language. |  |
| Request payload      | {   "user" : "username",   "password" : "password" }                                                                             |  |
| Request Content-Type | application/json                                                                                                    |  |

Table 4. Operation descriptions (continued)

| Operation details          | Description                                                                                                    |
|----------------------------|----------------------------------------------------------------------------------------------------|
| Response headers           | Header Content-Type                                                                                                    |
|                            | Values application/json                                                                                                    |
|                            | Specifies the content type of the response.                                                                                      |
|                            | Header Content-Language                                                                                                    |
|                            | Values en-US,                                                                                                    |
|                            | Specifies the language of the response content. If this header is not specified, the content is returned in the server language. |
| Response payload           | Token element                                                                                                    |
| Response Content-Type      | application/json                                                                                                    |
| Normal HTTP response codes | 200 – OK                                                                                                    |
| Error HTTP response codes  | 500 – "Bad Request" if a query parameter contains errors or is missing                                                           |
|                            | Message body includes an error message with details.                                                                             |

```
Request
```

```
POST api/get_token
Host: localhost:9081
Accept: application/json
Accept-Language: en-US
```

## Request header

```
Content-Type: application/json
```

#### Request payload

```
{
  "user" : "admin",
  "password" : "password"
}
```

#### Response header

```
HTTP/1.1 200 OK
Content-Type: application/json
Content-Language: en-US
```

#### Response body (JSON)

```
{
"token":"44072fb20fbe38322b5e67a7e780978e20abbc80"
```

# **REST API for retrieving the Software Use Analysis version**

You use the GET operation on the api/sam/about element to request information about the version of Software Use Analysis.

To retrieve information about the current version of Software Use Analysis, use the following URL: https://hostname:port/api/sam/about?token=token

#### **Important:**

- Each of your API requests must be authenticated with the **token** parameter. You can either retrieve it by using REST API for retrieving authentication token or you can view it in the Profile preferences of Software Use Analysis.
- By default, the data retrieved is sorted by id.

Table 5. Operation descriptions

| Operation details          | Description                                                                                                    |  |
|----------------------------|----------------------------------------------------------------------------------------------------|--|
| Operation                  | GET/api/sam/about                                                                                                    |  |
| Purpose                    | Returns the version of Software Use Analysis                                                                                     |  |
| HTTP method                | GET                                                                                                    |  |
| Resource URI               | https://server_host_name:port_number/api/sam/about                                                                               |  |
| URL link relation          | n/a                                                                                                    |  |
| URI query parameters       | n/a                                                                                                    |  |
| Request headers            | Header Accept-Language (optional)                                                                                                |  |
|                            | Values en-US (only English is supported)                                                                                         |  |
|                            | Used to negotiate the language of the response. If this header is not specified, the content is returned in the server language. |  |
| Request payload            | n/a                                                                                                    |  |
| Request Content-Type       | application/json                                                                                                    |  |
| Response headers           | Header Content-Type                                                                                                    |  |
|                            | Values application/json                                                                                                    |  |
|                            | Specifies the content type of the response.                                                                                      |  |
|                            | Header Content-Language                                                                                                    |  |
|                            | Values en-US,                                                                                                    |  |
|                            | Specifies the language of the response content. If this header is not specified, the content is returned in the server language. |  |
| Response payload           | About element                                                                                                    |  |
| Response Content-Type      | application/json                                                                                                    |  |
| Normal HTTP response codes | 200 – OK                                                                                                    |  |
| Error HTTP response codes  | 500 – "Bad Request" if a query parameter contains errors or is missing                                                           |  |
|                            | Message body includes an error message with details.                                                                             |  |

#### Request

GET api/sam/about ?token=7adc3efb175e2bc0f4484bdd2efca54a8fa04623

Host: localhost:9081 Accept: application/json Accept-Language: en-US

#### Response header

HTTP/1.1 200 OK

Content-Type: application/json Content-Language: en-US

#### Response body (JSON)

```
{
"product": "IBM Endpoint Manager for Software Use Analysis",
"version": "9.1.20140331-2015"
}
```

# **REST API for retrieving the data import status**

You use the GET operation on the api/import\_status.json element to check the status of data imports in Software Use Analysis.

By using this API, you can check whether an import is currently in progress, what is its percentage status, or when did the last successful import finish. Basing on this information, you can recognize whether data that you can retrieve with other REST API types resembles the actual state of your infrastructure. To do so, ensure that you always retrieve the API data if no imports are currently in progress and the last successful one finished recently.

To retrieve information about the status of a data import, use the following URL: https://hostname:port/api/import status.json?token=token

**Important:** Each of your API requests must be authenticated with the **token** parameter. To view your unique token, log in to Software Use Analysis, in the top-right corner expand the list under your user name, and then click **Profile**.

Table 6. Operation descriptions

| Operation details     | Description                                                                                                    |
|-----------------------|----------------------------------------------------------------------------------------------------|
| Operation             | GET /api/import_status.json                                                                                                    |
| Purpose               | Returns the status of the data import                                                                                            |
| HTTP method           | GET                                                                                                    |
| Resource URI          | https://server_host_name:port_number/api/import_status.json                                                                      |
| URL link relation     | n/a                                                                                                    |
| URI query parameters  | n/a                                                                                                    |
| Request headers       | Header Accept-Language (optional)                                                                                                |
|                       | Values en-US (only English is supported)                                                                                         |
|                       | Used to negotiate the language of the response. If this header is not specified, the content is returned in the server language. |
| Request payload       | n/a                                                                                                    |
| Request Content-Type  | application/json                                                                                                    |
| Response headers      | Header Content-Type                                                                                                    |
|                       | Values application/json                                                                                                    |
|                       | Specifies the content type of the response.                                                                                      |
|                       | Header Content-Language                                                                                                    |
|                       | Values en-US,                                                                                                    |
|                       | Specifies the language of the response content. If this header is not specified, the content is returned in the server language. |
| Response payload      | Import status element                                                                                                    |
| Response Content-Type | application/json                                                                                                    |

Table 6. Operation descriptions (continued)

| Operation details          | Description                                                            |
|----------------------------|------------------------------------------------------------------------|
| Normal HTTP response codes | 200 – OK                                                               |
| Error HTTP response codes  | 500 – "Bad Request" if a query parameter contains errors or is missing |
|                            | Message body includes an error message with details.                   |

You can use query parameters to narrow down the results of your search. The following table presents query parameters that you can use for the api/import\_status.json element.

Table 7. Query parameters for retrieving the import status

| Parameter | Description                                                                                                    | Required | Value        |
|-----------|----------------------------------------------------------------------------------------------------|----------|--------------|
| format    | Specifies the format of the retrieved information. The possible values are json or xml.                               | No       | String       |
|           | Retrieve information in the json format:<br>URL?format=json                                                           |          |              |
| token     | A unique user authentication identifier. You can view your token in the Profile preferences of Software Use Analysis. | Yes      | Alphanumeric |

# **Example HTTP conversation**

#### Request

```
GET api/import_status.json
?token=7adc3efb175e2bc0f4484bdd2efca54a8fa04623
Host: localhost:9081
Accept: application/json
Accept-Language: en-US
```

#### Response header

```
HTTP/1.1 200 OK
Content-Type: application/json
Content-Language: en-US
```

#### Response body (JSON)

If a data import has never been initiated:

```
"mode": "none",
 "can run imports": true,
 "import status url": "/import status",
 "import_create_url": "/management/imports",
 "progress": 59
If a data import is in progress:
 "mode": "running",
 "can run imports": true,
 "import_status_url": "/import_status",
 "import create url": "/management/imports",
 "progress": 59
```

If a data import is not running:

```
"mode": "idle"/"pending",
"can run imports": true,
"import_status_url": "/import_status",
"import_create_url": "/management/imports",
"last status": successful,
"last_success_time": "2014-06-18T04:00:29Z"
```

#### Where:

- mode status of the data import, it can assume the following values:
  - none a data import has never been initiated
  - idle no data imports are currently running
  - running a data import is in progress
  - pending an action performed in the user interface requires a data import to be started for the change to take effect
- can run imports specifies whether the user retrieving this API can run imports,
- import status url web address of this API,
- import create url web address of the data imports panel in Software Use Analysis,
- · progress percentage status of the running import,
- last status status of the last import,
- last success time date of the last successful import.

# **REST API for software inventory management**

You can reduce the time needed to manage your software inventory in a large environment by using REST API instead of the application user interface. You can use REST API to get a list of software products, releases, and release instances. You can also find out how your software can be bundled.

## Retrieval of software products

You use the GET operation on the swinventory/products element to request information about the software products that are installed in your infrastructure.

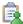

Table 8. Operation descriptions

| Operation details Description |                                                                                                    |  |
|-------------------------------|----------------------------------------------------------------------------------------------------|--|
| Operation                     | GET /swinventory/products                                                                                                    |  |
| Purpose                       | Returns a list of software products.                                                                                             |  |
| HTTP method                   | GET                                                                                                    |  |
| Resource URI                  | https://server_host_name:port_number/api/sam/swinventory/products                                                                |  |
| URL link relation n/a         |                                                                                                    |  |
| URI query parameters          | For a list of applicable query parameters, see: Query parameters.                                                                |  |
| Request headers               | Header Accept-Language (optional)  Values en-US (only English is supported)                                                      |  |
|                               | Used to negotiate the language of the response. If this header is not specified, the content is returned in the server language. |  |
| Request payload               | n/a                                                                                                    |  |
| Request Content-Type          | Application/json                                                                                                    |  |

Table 8. Operation descriptions (continued)

| Operation details          | Description                                                                                                    |  |  |
|----------------------------|----------------------------------------------------------------------------------------------------|--|--|
| Response headers           | Header Content-Type                                                                                                    |  |  |
|                            | Values Application/json                                                                                                    |  |  |
|                            | Specifies the content type of the response.                                                                                                    |  |  |
|                            | Header Content-Language                                                                                                    |  |  |
|                            | Values en-US,                                                                                                    |  |  |
|                            | Specifies the language of the response content. If this header is not specified, the content is returned in the server language.                                                                                                    |  |  |
| Response payload           | Products element                                                                                                    |  |  |
| Response Content-Type      | Application/json                                                                                                    |  |  |
| Normal HTTP response codes | 200 – OK                                                                                                    |  |  |
| Error HTTP response codes  | 400 - "Bad Request" if a query parameter contains errors or is missing 401 - "Unauthorized" if the user is not authorized to perform the operation 416 - "Requested Range Not Satisfiable" if the user provided a start or count range that cannot be satisfied |  |  |
|                            | Message body includes an error message with details.                                                                                                    |  |  |

You can use query parameters to narrow down the results of your search. The following table presents query parameters that you can use for the swinventory/products element.

Table 9. Query parameters for retrieving software products

| Parameter                                    | Description                                                                                                    | Required | Value                            |
|----------------------------------------------|----------------------------------------------------------------------------------------------------|----------|----------------------------------|
| confirmed_<br>filter                         | The state of bundling confirmation. If the parameter is not specified, both confirmed and unconfirmed software instances are displayed. | No       | true<br>false                    |
| count                                        | The number of rows to be returned.                                                                                                    | No       | Numeric<br>Default: 80           |
| endDate                                      | Discovery end date. If the parameter is not specified, the current date is used.                                                        | No       | Date in the<br>YYYY-MM-DD format |
| part_number_<br>filter                       | The part number to which the software item was assigned according to the imported part number list.                                     | No       | String                           |
| product_<br>release_<br>component_<br>filter | The name of the software product, release, or component.                                                                                | No       | String                           |
| reportGroup                                  | Identifier of the report group to which the computer that has the software installed belongs.                                           | No       | Numeric<br>Default: 1            |
| start                                        | The number of the first row of data to be returned.                                                                                     | No       | Numeric<br>Default: 0            |

Table 9. Query parameters for retrieving software products (continued)

| Parameter | Description                                                                                                    | Required | Value                            |
|-----------|----------------------------------------------------------------------------------------------------|----------|----------------------------------|
| startDate | Discovery start date. If the parameter is not specified, the first date that is not covered by a signed audit report is used. If there are no signed reports, the server installation date is used. | No       | Date in the<br>YYYY-MM-DD format |
| token     | A unique user authentication identifier.                                                                                                    | Yes      | Alphanumeric                     |

#### Request

```
GET /api/sam/swinventory/products
        ?token=7adc3efb175e2bc0f4484bdd2efca54a8fa04623&startDate=2012-10-19
        &endDate=2012-10-19 HTTP/1.1
        Host: localhost:9080
       Accept: application/json
       Accept-Language: en-US
Response header
       HTTP/1.1 200 OK
        Content-Type: application/json
        Content-Language: en-US
Response body (JSON)
       [{
    "id": "16113",
         "level": "product",
         "isConfirmed": "false",
         "productReleaseComponent": "IBM Cognos Business Intelligence
         for Non-Production Environment",
         "children": "true",
         "nmbOfAllRows": "52",
```

### Retrieval of releases of a product

"confidence": "11", "type": "root"

You use the GET operation on the swinventory/product/{product id}/releases element to request information about the releases of a particular software product that is installed in your infrastructure.

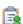

Table 10. Operation descriptions

| Operation details Description                                                         |                                                                                                   |
|---------------------------------------------------------------------------------------|---------------------------------------------------------------------------------------------------|
| Operation GET /swinventory/product/{product_id}/releases                              |                                                                                                   |
| Purpose                                                                               | Returns a list of releases of a particular software product that is identified by its identifier. |
| HTTP method GET                                                                       |                                                                                                   |
| Resource URI                                                                          | https://server_host_name:port_number/api/sam/swinventory/product/{product_id}/releases            |
| URL link relation                                                                     | n/a                                                                                               |
| URI query parameters For a list of applicable query parameters, see: Query parameters |                                                                                                   |

Table 10. Operation descriptions (continued)

| Operation details          | Description                                                                                                    |
|----------------------------|----------------------------------------------------------------------------------------------------|
| Request headers            | Header Accept-Language (optional)  Values en-US (only English is supported)                                                                                                    |
|                            | Used to negotiate the language of the response. If this header is not specified, the content is returned in the server language.                                                                                                    |
| Request payload            | n/a                                                                                                    |
| Request Content-Type       | Application/json                                                                                                    |
| Response headers           | Header Content-Type                                                                                                    |
|                            | Values Application/json Specifies the content type of the response.                                                                                                    |
|                            | Header Content-Language                                                                                                    |
|                            | Values en-US,                                                                                                    |
|                            | Specifies the language of the response content. If this header is not specified, the content is returned in the server language.                                                                                                    |
| Response payload           | Releases element                                                                                                    |
| Response Content-Type      | Application/json                                                                                                    |
| Normal HTTP response codes | 200 – OK                                                                                                    |
| Error HTTP response codes  | 400 - "Bad Request" if a query parameter contains errors or is missing 401 - "Unauthorized" if the user is not authorized to perform the operation 404 - "Not Found" if a release or instance of the product or version that is requested does not exist 416 - "Requested Range Not Satisfiable" if the user provided a start or count range that cannot be satisfied  Message body includes an error message with details. |

You can use query parameters to narrow down the results of your search. The following table presents query parameters that you can use for the swinventory/product/{product\_id}/releases element.

Table 11. Query parameters for retrieving releases of a software product

| Parameter              | Description                                                                                                    | Required | Value                            |
|------------------------|----------------------------------------------------------------------------------------------------|----------|----------------------------------|
| confirmed_<br>filter   | The state of bundling confirmation. If the parameter is not specified, both confirmed and unconfirmed software instances are displayed. | No       | true<br>false                    |
| count                  | The number of rows to be returned.                                                                                                    | No       | Numeric<br>Default: 80           |
| endDate                | Discovery end date. If the parameter is not specified, the current date is used.                                                        | No       | Date in the<br>YYYY-MM-DD format |
| part_number_<br>filter | The part number to which the software item was assigned according to the imported part number list.                                     | No       | String                           |

Table 11. Query parameters for retrieving releases of a software product (continued)

| Parameter                                    | Description                                                                                                    | Required | Value                            |
|----------------------------------------------|----------------------------------------------------------------------------------------------------|----------|----------------------------------|
| product_<br>release_<br>component_<br>filter | The name of the software product, release, or component.                                                                                                    | No       | String                           |
| reportGroup                                  | Identifier of the report group to which the computer that has the software installed belongs.                                                                                                    | No       | Numeric<br>Default: 1            |
| start                                        | The number of the first row of data to be returned.                                                                                                    | No       | Numeric<br>Default: 0            |
| startDate                                    | Discovery start date. If the parameter is not specified, the first date that is not covered by a signed audit report is used. If there are no signed reports, the server installation date is used. | No       | Date in the<br>YYYY-MM-DD format |
| token                                        | A unique user authentication identifier.                                                                                                    | Yes      | Alphanumeric                     |

#### Request

```
GET /api/sam/swinventory/product/38818/releases
        ?token=7adc3efb175e2bc0f4484bdd2efca54a8fa04623&startDate=2012-10-19
        &endDate=2012-10-19 HTTP/1.1
        Host: localhost:9080
       Accept: application/json Accept-Language: en-US
Response header
       HTTP/1.1 200 OK
        Content-Type: application/json
       Content-Language: en-US
Response body (JSON)
         "nmbOfAllRows": "1",
         "level": "release",
         "productReleaseComponent": "DB2 UDB Query Patroller 6.1",
         "id": "61922",
         "numberOfAllInstances": "1",
         "children": "true"
        }]
```

#### Retrieval of release instances

You use the GET operation on the swinventory/release/{release id}/instances element to request information about the instances of a software product release for a particular release that is installed in your infrastructure.

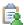

Table 12. Operation descriptions

| Operation details Description |                                                                                         |
|-------------------------------|-----------------------------------------------------------------------------------------|
| Operation                     | GET /swinventory/release/{release_id}/instances                                         |
| Purpose                       | Returns a list of instances for the requested software product release.                 |
| HTTP method GET               |                                                                                         |
| Resource URI                  | https://server_host_name:port_number/api/sam/swinventory/release/{release_id}/instances |
| URL link relation             | n/a                                                                                     |

Table 12. Operation descriptions (continued)

| Request headers            | For a list of applicable query parameters, see: "Query parameters."  Header Accept-Language (optional)  Values en-US (only English is supported)                                                                                                    |
|----------------------------|----------------------------------------------------------------------------------------------------|
| -                          |                                                                                                    |
|                            |                                                                                                    |
| 1                          | Used to negotiate the language of the response. If this header is not specified, the content is returned in the server language.                                                                                                    |
| Request payload            | n/a                                                                                                    |
| Request Content-Type       | Application/json                                                                                                    |
| Response headers           | Header Content-Type                                                                                                    |
| ,                          | Values Application/json                                                                                                    |
| 5                          | Specifies the content type of the response.                                                                                                    |
| ]                          | Header Content-Language                                                                                                    |
| ,                          | Values en-US,                                                                                                    |
|                            | Specifies the language of the response content. If this header is not specified, the content is returned in the server language.                                                                                                    |
| Response payload           | Instances element. Each instance is a single component on a single agent.                                                                                                    |
| Response Content-Type      | Application/json                                                                                                    |
| Normal HTTP response codes | 200 – OK                                                                                                    |
| Error HTTP response codes  | 400 - "Bad Request" if a query parameter contains errors or is missing 401 - "Unauthorized" if the user is not authorized to perform the operation 404 - "Not Found" if a release or instance of the product or version that is requested does not exist 416 - "Requested Range Not Satisfiable" if the user provided a start or count range that cannot be satisfied  Message body includes an error message with details. |

You can use query parameters to narrow down the results of your search. The following table presents query parameters that you can use for the swinventory/release/{release\_id}/instances element.

Table 13. Query parameters for retrieving release instances

| Parameter            | Description                                                                                                    | Required | Value                            |
|----------------------|----------------------------------------------------------------------------------------------------|----------|----------------------------------|
| confirmed_<br>filter | The state of bundling confirmation. If the parameter is not specified, both confirmed and unconfirmed software instances are displayed. | No       | true<br>false                    |
| count                | The number of rows to be returned.                                                                                                    | No       | Numeric<br>Default: 80           |
| endDate              | Discovery end date. If the parameter is not specified, the current date is used.                                                        | No       | Date in the<br>YYYY-MM-DD format |
| name_host_<br>filter | The name of the computer on which the software item is installed.                                                                       | No       | String                           |

Table 13. Query parameters for retrieving release instances (continued)

| Parameter                                                                                                    | Description                                                                                    | Required              | Value                            |
|----------------------------------------------------------------------------------------------------|------------------------------------------------------------------------------------------------|-----------------------|----------------------------------|
| name_server_<br>filter                                                                                                    | The name of the server on which the software item is installed.                                | No                    | String                           |
| operating_<br>system_filter                                                                                                | Operating system of the computer on which the software item is installed.                      | No                    | String                           |
| part_number_ The part number to which the software item was assigned according to the imported part number list. No String |                                                                                                | String                |                                  |
| product_<br>release_<br>component_<br>filter                                                                               | The name of the software product, release, or component.                                       | No                    | String                           |
| reportGroup  Identifier of the report group to which the computer that has the software installed belongs.                 |                                                                                                | No                    | Numeric<br>Default: 1            |
|                                                                                                    |                                                                                                | Numeric<br>Default: 0 |                                  |
| startDate                                                                                                    | Discovery start date. If the parameter is not specified, the server installation date is used. | No                    | Date in the<br>YYYY-MM-DD format |
| token                                                                                                    | A unique user authentication identifier.                                                       | Yes                   | Alphanumeric                     |

#### Request

```
GET /api/sam/swinventory/release/61922/instances
?token=7adc3efb175e2bc0f4484bdd2efca54a8fa04623&startDate=2012-10-19
&endDate=2012-10-19 HTTP/1.1
Host: localhost:9080
Accept: application/json
Accept-Language: en-US
```

#### Response header

HTTP/1.1 200 OK Content-Type: application/json Content-Language: en-US

#### Response body (JSON)

```
[{
  "isCharged": "true",
 "operatingSystem": "Linux Red Hat Enterprise Server 5.4 (2.6.18-164.el5)",
 "isConfirmed": "false",
 "currentServerId": "TLM_VM_VMware-42 3b 3b 73 2a 12 4a c5-e0 56 d1 30 74
6b 53 2a",
 "updateTime": "1374082814268",
 "children": "false",
 "hostname": "NC042189"
 "productInventoryId": "347",
 "id": "347",
 "level": "instance",
 "bundleRules": "the relation in the software catalog,
the stand-alone product discovery",
 "processorType": "Intel(R) Xeon(R) Multi-core 3400-3699 or 5500-5699",
 "isAgentDeleted": "false",
"productReleaseComponent": "IBM CICS Transaction Gateway 6.0",
 "pvuPerCore": "70",
 "installationPaths": "/nfs/bak/SLES10.2/usr/catalog_test/linux01/1",
 "nmbOfAllRows": "4",
 "isSimple": "false"
}]
```

# Retrieval of releases to which a software instance can be reassigned

You use the GET operation on the swinventory/targetBundlesOfInstances element to request information about the possible releases to which the requested software instance can be reassigned.

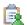

Table 14. Operation descriptions

| Description OFT / Description                                                                                                    |
|----------------------------------------------------------------------------------------------------|
| 057 / 1 1 1 1 1 057 1                                                                                                    |
| GET /swinventory/targetBundlesOfInstances                                                                                                    |
| Returns a list of possible releases to which the requested software instance can be reassigned.                                                                                                    |
| GET                                                                                                    |
| https://server_host_name:port_number/api/sam/swinventory/targetBundlesOfInstances                                                                                                    |
| n/a                                                                                                    |
| For a list of applicable query parameters, see: "Query parameters" on page 16.                                                                                                    |
| Header Accept-Language (optional)                                                                                                    |
| Values en-US (only English is supported)                                                                                                    |
| Used to negotiate the language of the response. If this header is not specified, the content is returned in the server language.                                                                                                    |
| n/a                                                                                                    |
| Application/json                                                                                                    |
| Header Content-Type                                                                                                    |
| Values Application/json                                                                                                    |
| Specifies the content type of the response.                                                                                                    |
| Header Content-Language                                                                                                    |
| Values en-US,                                                                                                    |
| Specifies the language of the response content. If this header is not specified, the content is returned in the server language.                                                                                                    |
| targetReleases element                                                                                                    |
| Application/json                                                                                                    |
| 200 - OK                                                                                                    |
| 400 – "Bad Request" if a query parameter contains errors or is missing 401 – "Unauthorized" if the user is not authorized to perform the operation 404 – "Not Found" if a release or instance of the product or version that is requested does not exist  Message body includes an error message with details. |
|                                                                                                    |

You can use query parameters to narrow down the results of your search. The following table presents query parameters that you can use for the swinventory/targetBundlesOfInstances element.

Table 15. Query parameters for retrieving releases to which a software instance can be reassigned

| Parameter              | Description                                                                                   | Required | Value                 |
|------------------------|-----------------------------------------------------------------------------------------------|----------|-----------------------|
| product<br>InventoryId | A list of unique product identifiers separated with a comma.                                  | Yes      | Numeric               |
| reportGroup            | Identifier of the report group to which the computer that has the software installed belongs. | No       | Numeric<br>Default: 1 |
| token                  | A unique user authentication identifier.                                                      | Yes      | Alphanumeric          |

## **Example HTTP conversation**

#### Request

```
GET /api/sam/swinventory/targetBundlesOfInstances
        ?token=7adc3efb175e2bc0f4484bdd2efca54a8fa04623&productInventoryId=200032 HTTP/1.1
        Host: localhost:9080
        Accept: application/json
        Accept-Language: en-US
Response header
        HTTP/1.1 200 OK
        Content-Type: application/json
        Content-Language: en-US
Response body (JSON)
         "productId": "69558",
"isSelected": "false",
"productInventoryId": "200032",
         "appliedRules": "the relation in the software catalog,
         the stand-alone product discovery",
         "productName": "IBM Smart Analytics System 2050 Departmental
```

# Retrieval of releases to which a release instance can be reassigned

You use the GET operation on the swinventory/targetBundlesOfReleases element to request information about the possible releases to which the instances of the requested software releases can be reassigned.

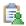

You must have the Manage IBM Software Classification permission to perform this task.

Table 16. Operation descriptions

Base Remote Standby Server 1.0",

"id": "69558", "branchType": "0", "isShared": "false"

}]

| Operation details | Description                                                                                                    |
|-------------------|----------------------------------------------------------------------------------------------------|
| Operation         | GET /swinventory/targetBundlesOfReleases                                                                         |
| Purpose           | Returns a list of possible releases to which the instances of the requested software releases can be reassigned. |
| HTTP method       | GET                                                                                                    |
| Resource URI      | https://server_host_name:port_number/api/sam/swinventory/targetBundlesOfReleases                                 |
| URL link relation | n/a                                                                                                    |

Table 16. Operation descriptions (continued)

| Operation details          | Description                                                                                                    |
|----------------------------|----------------------------------------------------------------------------------------------------|
| URI query parameters       | For a list of applicable query parameters, see: "Query parameters."                                                                                                    |
| Request headers            | Header Accept-Language (optional)  Values en-US (only English is supported)                                                                                                    |
|                            | Used to negotiate the language of the response. If this header is not specified, the content is returned in the server language.                                                                                                    |
| Request payload            | n/a                                                                                                    |
| Request Content-Type       | Application/json                                                                                                    |
| Response headers           | Header Content-Type                                                                                                    |
|                            | Values Application/json                                                                                                    |
|                            | Specifies the content type of the response.                                                                                                    |
|                            | Header Content-Language                                                                                                    |
|                            | Values en-US,                                                                                                    |
|                            | Specifies the language of the response content. If this header is not specified, the content is returned in the server language.                                                                                                    |
| Response payload           | targetReleases element                                                                                                    |
| Response Content-Type      | Application/json                                                                                                    |
| Normal HTTP response codes | 200 - OK                                                                                                    |
| Error HTTP response codes  | 400 - "Bad Request" if a query parameter contains errors or is missing 401 - "Unauthorized" if the user is not authorized to perform the operation 404 - "Not Found" if a release or instance of the product or version that is requested does not exist |
|                            | Message body includes an error message with details.                                                                                                    |

You can use query parameters to narrow down the results of your search. The following table presents  $query\ parameters\ that\ you\ can\ use\ for\ the\ swinventory/targetBundlesOfReleases\ element.$ 

Table 17. Query parameters for retrieving releases to which a release instance can be reassigned

| Parameter              | Description                                                                                                    | Required | Value                            |
|------------------------|----------------------------------------------------------------------------------------------------|----------|----------------------------------|
| confirmed_<br>filter   | The state of bundling confirmation. If the parameter is not specified, both confirmed and unconfirmed software instances are displayed. | No       | true<br>false                    |
| endDate                | Discovery end date. If the parameter is not specified, the current date is used.                                                        | No       | Date in the<br>YYYY-MM-DD format |
| name_host_<br>filter   | The name of the computer on which the software item is installed.                                                                       | No       | String                           |
| name_server_<br>filter | The name of the server on which the software item is installed.                                                                         | No       | String                           |

Table 17. Query parameters for retrieving releases to which a release instance can be reassigned (continued)

| Parameter                                                                                                    | Description                                                                                                    | Required | Value                            |
|----------------------------------------------------------------------------------------------------|----------------------------------------------------------------------------------------------------|----------|----------------------------------|
| operating_<br>system_filter                                                                                      | Operating system of the computer on which the software item is installed.                                                                                                    | No       | String                           |
| part_number_ The part number to which the software item was assigned according to the imported part number list. |                                                                                                    | No       | String                           |
| product_<br>release_<br>component_<br>filter                                                                     | The name of the software product, release, or component.                                                                                                    | No       | String                           |
| releases                                                                                                    | A list of unique release identifiers separated with a comma.                                                                                                    | Yes      | Numeric                          |
| reportGroup                                                                                                    | Identifier of the report group to which the computer that has the software installed belongs.                                                                                                    | No       | Numeric<br>Default: 1            |
| startDate                                                                                                    | Discovery start date. If the parameter is not specified, the first date that is not covered by a signed audit report is used. If there are no signed reports, the server installation date is used. | No       | Date in the<br>YYYY-MM-DD format |
| token                                                                                                    | A unique user authentication identifier.                                                                                                    | Yes      | Alphanumeric                     |

#### Request

```
GET /api/sam/swinventory/targetBundlesOfReleases
?token=7adc3efb175e2bc0f4484bdd2efca54a8fa04623
&releases=64050&startDate=2012-09-29&endDate=2012-10-02 HTTP/1.1
Host: localhost:9080
Accept: application/json
Accept-Language: en-US
```

# Response header

```
HTTP/1.1 200 OK
Content-Type: application/json
Content-Language: en-US
```

#### Response body (JSON)

```
"isSelected": "false",
 "productInventoryId": "200223",
 "appliedRules": "the relation in the software catalog",
 "productName": "IBM Database Enterprise Developer Edition 10.1",
"id": "72563",
"branchType": "0",
 "isShared": "false"
```

# Retrieval of instances to reassign to a release

You use the GET operation on the swinventory/targetInstances element to request information about the target instances that can be reassigned to a particular release.

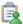

Table 18. Operation descriptions

| Operation details          | Description                                                                                                    |
|----------------------------|----------------------------------------------------------------------------------------------------|
| Operation                  | GET /swinventory/targetInstances                                                                                                    |
| Purpose                    | Returns a list of target instances that can be reassigned to a particular release.                                                                                                    |
| HTTP method                | GET                                                                                                    |
| Resource URI               | https://server_host_name:port_number/api/sam/swinventory/targetInstances                                                                                                    |
| URL link relation          | n/a                                                                                                    |
| URI query parameters       | For a list of applicable query parameters, see: "Query parameters."                                                                                                    |
| Request headers            | Header Accept-Language (optional)  Values en-US (only English is supported)                                                                                                    |
|                            | Used to negotiate the language of the response. If this header is not specified, the content is returned in the server language.                                                                                                    |
| Request payload            | n/a                                                                                                    |
| Request Content-Type       | Application/json                                                                                                    |
| Response headers           | Header Content-Type  Values Application/json                                                                                                    |
|                            | Specifies the content type of the response.                                                                                                    |
|                            | Header Content-Language  Values en-US,  Specifies the language of the response content. If this header is not                                                                                                    |
|                            | specified, the content is returned in the server language.                                                                                                    |
| Response payload           | targetInstances element                                                                                                    |
| Response Content-Type      | Application/json                                                                                                    |
| Normal HTTP response codes | 200 - OK                                                                                                    |
| Error HTTP response codes  | 400 – "Bad Request" if a query parameter contains errors or is missing 401 – "Unauthorized" if a user is not authorized to perform the operation 404 – "Not Found" if a release or instance of the product or version that you requested for does not exist |
|                            | Message body includes an error message with details.                                                                                                    |

You can use query parameters to narrow down the results of your search. The following table presents query parameters that you can use for the GET/swinventory/targetInstances element.

Table 19. Query parameters for retrieving instances to reassign to a release

| Parameter   | Description                                                                                   | Required | Value                 |
|-------------|-----------------------------------------------------------------------------------------------|----------|-----------------------|
| releaseId   | A unique identifier of a release.                                                             | Yes      | Numeric               |
| reportGroup | Identifier of the report group to which the computer that has the software installed belongs. | No       | Numeric<br>Default: 1 |

Table 19. Query parameters for retrieving instances to reassign to a release (continued)

| Parameter | Description                              | Required | Value        |
|-----------|------------------------------------------|----------|--------------|
| token     | A unique user authentication identifier. | Yes      | Alphanumeric |

#### Request

```
GET /api/sam/swinventory/targetInstances
?token=7adc3efb175e2bc0f4484bdd2efca54a8fa04623&releaseId=72717 HTTP/1.1
Host: localhost:9080
Accept: application/json
Accept-Language: en-US
```

#### Response header

```
HTTP/1.1 200 OK
Content-Type: application/json
Content-Language: en-US
```

#### Response body (JSON)

```
[{ "componentNameVersion": "IBM Tivoli Directory Server (SP) 6.0",
 "hostname": "Agent20",
 "path": "C:\Documents and Settings\Administrator\Signatures",
 "updateTime": "1349270690593",
"productInventoryId": "200027",
"appliedRules": "the relation in the software catalog, the infrastructure co-location",
 "productId": "72717",
 "id": "200027",
 "productNameVersion": "IBM WebSphere Process Server Hypervisor Edition for
Novell SLES for x86 6.2",
"isShared": "false"
}]
```

# Retrieval of instances shared by releases

You use the GET operation on the swinventory/instanceToShare element to request information about the releases that can share a particular instance.

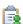

Table 20. Operation descriptions

| Operation details    | Description                                                                                                    |
|----------------------|----------------------------------------------------------------------------------------------------|
| Operation            | GET /swinventory/instanceToShare                                                                                                    |
| Purpose              | Returns a list of software releases that can share a particular instance.                                                                                                    |
| HTTP method          | GET                                                                                                    |
| Resource URI         | https://server_host_name:port_number/api/sam/swinventory/instanceToShare                                                                                                    |
| URL link relation    | n/a                                                                                                    |
| URI query parameters | For a list of applicable query parameters, see: "Query parameters" on page 21.                                                                                                    |
| Request headers      | Header Accept-Language (optional)  Values en-US (only English is supported)  Used to negotiate the language of the response. If this header is not specified, the content is returned in the server language. |
| Request payload      | n/a                                                                                                    |

Table 20. Operation descriptions (continued)

| Operation details          | Description                                                                                                    |
|----------------------------|----------------------------------------------------------------------------------------------------|
| Request Content-Type       | Application/json                                                                                                    |
| Response headers           | Header Content-Type                                                                                                    |
|                            | Values Application/json                                                                                                    |
|                            | Specifies the content type of the response.                                                                                      |
|                            | Header Content-Language                                                                                                    |
|                            | Values en-US,                                                                                                    |
|                            | Specifies the language of the response content. If this header is not specified, the content is returned in the server language. |
| Response payload           | targetReleases element                                                                                                    |
| Response Content-Type      | Application/json                                                                                                    |
| Normal HTTP response codes | 200 – 0K                                                                                                    |
| Error HTTP response codes  | 400 – "Bad Request" if a parameter contains errors or is missing                                                                 |
|                            | 401 – "Unauthorized" if you are not authorized for the operation                                                                 |
|                            | 404 – "Not Found" if a release or instance of the product or version that is requested does not exist                            |
|                            | Message body includes an error message with details.                                                                             |

You can use query parameters to narrow down the results of your search. The following table presents query parameters that you can use for the swinventory/instanceToShare element.

Table 21. Query parameters for retrieving an instance shared by releases

| Parameter              | Description                                                                                   | Required | Value                 |
|------------------------|-----------------------------------------------------------------------------------------------|----------|-----------------------|
| product<br>InventoryId | A unique identifier of a product.                                                             | Yes      | Numeric               |
| reportGroup            | Identifier of the report group to which the computer that has the software installed belongs. | No       | Numeric<br>Default: 1 |
| token                  | A unique user authentication identifier.                                                      | Yes      | Alphanumeric          |

# **Example HTTP conversation**

#### Request

GET /api/sam/swinventory/instanceToShare

?token=7adc3efb175e2bc0f4484bdd2efca54a8fa04623&productInventoryId=200032 HTTP/1.1

Host: localhost:9080 Accept: application/json Accept-Language: en-US

#### Response header

HTTP/1.1 200 OK

Content-Type: application/json

Content-Language: en-US

#### Response body (JSON)

```
[{
    "productId": "64050",
    "isSelected": "true",
    "productInventoryId": "200032",
    """ "the relation i
 "appliedRules": "the relation in the software catalog,
the stand-alone product discovery",
 "productName": "IBM Alphablox for Linux, UNIX and Windows 9.5",
 "id": "64050",
 "branchType": "0",
 "isShared": "false"
```

# **REST API for software classification**

You can reduce the time that is needed to manage your software instances in a large environment by using REST API instead of the application user interface. You can use REST API to share instances, include or exclude instances from a pricing calculation, confirm and assign instances, and reassign

# Share an instance with more than one product

You use the POST operation on the share element to share an instance of a component with more than one product.

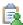

Table 22. Operation descriptions

| rabio 22. Operation decomptions |                                                                                                    |
|---------------------------------|----------------------------------------------------------------------------------------------------|
| Operation details               | Description                                                                                                    |
| Operation                       | share                                                                                                    |
| Purpose                         | Shares an instance with a list of software products.                                                                             |
| HTTP method                     | POST                                                                                                    |
| Resource URI                    | https://server_host_name:port_number/api/sam/swinventory/share                                                                   |
| URL link relation               | n/a                                                                                                    |
| URI query parameters            | For a list of applicable query parameters, see: Query parameters.                                                                |
| Request headers                 | Header Accept-Language (optional)                                                                                                |
|                                 | Values en-US (only English is supported)                                                                                         |
|                                 | Used to negotiate the language of the response. If this header is not specified, the content is returned in the server language. |
| Request payload                 | n/a                                                                                                    |
| Request Content-Type            | n/a                                                                                                    |
| Response headers                | Header Content-Language  Values en-US,                                                                                           |
|                                 | Specifies the language of the response content. If this header is not specified, the content is returned in the server language. |
| Response payload                | n/a                                                                                                    |
| Response Content-Type           | n/a                                                                                                    |
| Normal HTTP response codes      | 204 — No content                                                                                                    |

Table 22. Operation descriptions (continued)

| Operation details         | Description                                                                                                    |
|---------------------------|----------------------------------------------------------------------------------------------------|
| Error HTTP response codes | 400 - "Bad Request" if a query parameter contains errors or is missing 401 - "Unauthorized" if the user is not authorized to perform the operation 404 - "Not Found" if a release or instance of the product or version that the user requested does not exist 422 - "Unprocessable Entity" if the request was well-formed but was unable to be followed due to semantic errors |
|                           | Message body includes an error message with details.                                                                                                    |

You can use query parameters to narrow down the results of your search. The following table presents query parameters that you use for the POST/swinventory/share element.

Table 23. Query parameters for sharing an instance with more than one product

| Parameter              | Description                                                                                                    | Required | Value        |
|------------------------|----------------------------------------------------------------------------------------------------|----------|--------------|
| productIds             | A list of unique product identifiers separated with a comma. At least one identifier must be specified.  Use the GET operation on the swinventory/ instanceToShare element to get product identifiers. | Yes      | Numeric      |
| product<br>InventoryId | A unique identifier of an instance that is shared by products.                                                                                                    | Yes      | Numeric      |
| token                  | A unique user authentication identifier.                                                                                                    | Yes      | Alphanumeric |
| updateTime             |                                                                                                    |          | Numeric      |

#### **Example HTTP conversation**

#### Request

POST /api/sam/swinventory/share?token=7adc3efb175e2bc0f4484bdd2efca54a8fa04623 &productInventoryId=200032&updateTime=1349237658578&productIds=70665,70656 HTTP/1.1

Host: localhost:9080 Accept-Language: en-US

#### Response header

HTTP/1.1 204 OK

Content-Type: application/json Content-Language: en-US

# Inclusion of instances in a pricing calculation

You use the POST operation on the include element to include instances in the pricing calculation.

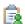

Table 24. Operation descriptions

| Operation details          | Description                                                                                                    |
|----------------------------|----------------------------------------------------------------------------------------------------|
| Operation                  | include                                                                                                    |
| Purpose                    | Includes instances in a pricing calculation.                                                                                                    |
| HTTP method                | POST                                                                                                    |
| Resource URI               | https://server_host_name:port_number/api/sam/swinventory/include                                                                                                    |
| URL link relation          | n/a                                                                                                    |
| URI query parameters       | For a list of applicable query parameters, see: Query parameters.                                                                                                    |
| Request headers            | Header Accept-Language (optional)                                                                                                    |
|                            | Values en-US (only English is supported)                                                                                                    |
|                            | Used to negotiate the language of the response. If this header is not specified, the content is returned in the server language.                                                                                                    |
| Request payload            | n/a                                                                                                    |
| Request Content-Type       | n/a                                                                                                    |
| Response headers           | Header Content-Language                                                                                                    |
|                            | Values en-US,                                                                                                    |
|                            | Specifies the language of the response content. If this header is not specified, the content is returned in the server language.                                                                                                    |
| Response payload           | n/a                                                                                                    |
| Response Content-Type      | n/a                                                                                                    |
| Normal HTTP response codes | 204 — No content                                                                                                    |
| Error HTTP response codes  | 400 - "Bad Request" if a query parameter contains errors or is missing 401 - "Unauthorized" if the user is not authorized to perform the operation 404 - "Not Found" if a release or instance of the product or version that the user requested does not exist 422 - "Unprocessable Entity" if the request was well-formed but was unable to be followed due to semantic errors  Message body includes an error message with details. |

You can use query parameters to narrow down the results of your search. The following table presents query parameters that you can use for the POST/swinventory/include element.

Table 25. Query parameters for including instances in pricing calculations

| Parameter              | Description                                                                                                    | Required | Value        |
|------------------------|----------------------------------------------------------------------------------------------------|----------|--------------|
| product<br>InventoryId | A list of unique identifiers of instances that are to be included in the calculation separated with a comma. At least one identifier must be specified. | Yes      | Numeric      |
| token                  | A unique user authentication identifier.                                                                                                    | Yes      | Alphanumeric |

Table 25. Query parameters for including instances in pricing calculations (continued)

| Parameter  | Description                                                                                                    | Required | Value   |
|------------|----------------------------------------------------------------------------------------------------|----------|---------|
| updateTime | A list of timestamps of the last modification time of instances expressed in milliseconds. The timestamps are separated with a comma. The first timestamp in the list corresponds to the first instance, and so on. This parameter is used to handle concurrent actions.  Use the GET operation on the swinventory/ release/{release_id}/instances element to get the update times. | Yes      | Numeric |

#### Request

POST /api/sam/swinventory/include?token=7adc3efb175e2bc0f4484bdd2efca54a8fa04623 &productInventoryId=198,300201&updateTime=1349237658578,1349237658588 HTTP/1.1

Host: localhost:9080 Accept-Language: en-US

#### Response header

HTTP/1.1 204 OK

Content-Type: application/json Content-Language: en-US

# **Exclusion of instances from pricing calculations**

You use the POST operation on the exclude element to exclude instances from pricing calculations.

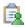

Table 26. Operation descriptions

| Operation details    | Description                                                                                                    |
|----------------------|----------------------------------------------------------------------------------------------------|
| Operation            | exclude                                                                                                    |
| Purpose              | Excludes instances from a pricing calculation.                                                                                                    |
| HTTP method          | POST                                                                                                    |
| Resource URI         | https://server_host_name:port_number/api/sam/swinventory/exclude                                                                                                    |
| URL link relation    | n/a                                                                                                    |
| URI query parameters | For a list of applicable query parameters, see: Query parameters.                                                                                                    |
| Request headers      | Header Accept-Language (optional)  Values en-US (only English is supported)  Used to negotiate the language of the response. If this header is not specified, the content is returned in the server language. |
| Request payload      | n/a                                                                                                    |
| Request Content-Type | n/a                                                                                                    |
| Response headers     | Header Content-Language                                                                                                    |
|                      | Values en-US,                                                                                                    |
|                      | Specifies the language of the response content. If this header is not specified, the content is returned in the server language.                                                                              |

Table 26. Operation descriptions (continued)

| Operation details          | Description                                                                                                    |
|----------------------------|----------------------------------------------------------------------------------------------------|
| Response payload           | n/a                                                                                                    |
| Response Content-Type      | n/a                                                                                                    |
| Normal HTTP response codes | 204 — No content                                                                                                    |
| Error HTTP response codes  | 400 - "Bad Request" if a query parameter contains errors or is missing 401 - "Unauthorized" if the user is not authorized to perform the operation 404 - "Not Found" if a release or instance of the product or version that the user requested does not exist 422 - "Unprocessable Entity" if the request was well-formed but was unable to be followed due to semantic errors  Message body excludes an error message with details. |

You can use query parameters to narrow down the results of your search. The following table presents query parameters that you can use for the POST/swinventory/exclude element.

Table 27. Query parameters for excluding instances from pricing calculations

| Parameter              | Description                                                                                                    | Required                  | Value                                                              |
|------------------------|----------------------------------------------------------------------------------------------------|---------------------------|--------------------------------------------------------------------|
| product<br>InventoryId | A list of unique identifiers of instances to be excluded from the calculation separated with a comma. At least one identifier must be specified.                                                                                                    | Yes                       | Numeric                                                            |
| reason                 | The reason for excluding an instance from the pricing calculations.                                                                                                    | Yes                       | backup beta component evaluation no_licensing not_compatible other |
| comment                | Additional comments for the reason of exclusion.                                                                                                    | Only when reason is other | String                                                             |
| token                  | A unique user authentication identifier.                                                                                                    | Yes                       | Alphanumeric                                                       |
| updateTime             | A list of timestamps of the last modification time of the instances expressed in milliseconds. Each timestamp is separated with a comma. The first timestamp in the list corresponds to the first instance, and so on. This parameter is used to handle concurrent actions. | Yes                       | Numeric                                                            |
|                        | Use the GET operation on the swinventory/release/{release_id}/ instances element to get the update times.                                                                                                    |                           |                                                                    |

#### Request

POST /api/sam/swinventory/exclude

?token=7adc3efb175e2bc0f4484bdd2efca54a8fa04623

&productInventoryId=300001,500001&updateTime=1349237658578,1349237658588

&reason=no\_licensing HTTP/1.1

Host: localhost:9080 Accept-Language: en-US

#### Response header

HTTP/1.1 204 OK

Content-Type: application/json Content-Language: en-US

#### Reassignment of instances to a product

You use the POST operation on the reassign element to reassign instances to a different product.

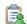

Table 28. Operation descriptions

| Operation details          | Description                                                                                                    |
|----------------------------|----------------------------------------------------------------------------------------------------|
| Operation                  | reassign                                                                                                    |
| Purpose                    | Reassigns instances to a different product.                                                                                      |
| HTTP method                | POST                                                                                                    |
| Resource URI               | https://server_host_name:port_number/api/sam/swinventory/reassign                                                                |
| URL link relation          | n/a                                                                                                    |
| URI query parameters       | For a list of applicable query parameters, see: Query parameters.                                                                |
| Request headers            | Header Accept-Language (optional)                                                                                                |
|                            | Values en-US (only English is supported)                                                                                         |
|                            | Used to negotiate the language of the response. If this header is not specified, the content is returned in the server language. |
| Request payload            | n/a                                                                                                    |
| Request Content-Type       | n/a                                                                                                    |
| Response headers           | Header Content-Language  Values en-US,                                                                                           |
|                            | Specifies the language of the response content. If this header is not specified, the content is returned in the server language. |
| Response payload           | n/a                                                                                                    |
| Response Content-Type      | n/a                                                                                                    |
| Normal HTTP response codes | 204 - No content                                                                                                    |

Table 28. Operation descriptions (continued)

| Operation details         | Description                                                                                                    |
|---------------------------|----------------------------------------------------------------------------------------------------|
| Error HTTP response codes | 400 - "Bad Request" if a query parameter contains errors or is missing 401 - "Unauthorized" if the user is not authorized to perform the operation 404 - "Not Found" if a release or instance of the product or version that |
|                           | the user requested does not exist  422 - "Unprocessable Entity" if the request was well-formed but was unable to be followed due to semantic errors  Message body excludes an error message with details.                    |

You can use query parameters to narrow down the results of your search. The following table presents query parameters that you can use for the POST/swinventory/reassign element.

Table 29. Query parameters for reassigning instances to a different product

| Parameter              | Description                                                                                                    | Required | Value        |
|------------------------|----------------------------------------------------------------------------------------------------|----------|--------------|
| productId              | A unique identifier of a product to which the instance is to be reassigned.  Use the GET operation on the swinventory/ targetBundlesOfInstances element to get product identifiers.                                                                                                    | Yes      | Numeric      |
| product<br>InventoryId | A list of unique identifiers of instances to be reassigned to a product separated with a comma. At least one identifier must be specified.                                                                                                    | Yes      | Numeric      |
| updateTime             | A list of timestamps of the last modification time of the instances expressed in milliseconds. The timestamps are separated with a comma. The first timestamp in the list corresponds to the first instance, and so on. This parameter is used to handle concurrent actions.  Use the GET operation on the swinventory/release/{release_id}/instances element to get the update times. | Yes      | Numeric      |
| token                  | A unique user authentication identifier.                                                                                                    | Yes      | Alphanumeric |

#### **Example HTTP conversation**

## Request

Host: localhost:9080 Accept-Language: en-US

#### Response header

HTTP/1.1 204 OK

Content-Type: application/json Content-Language: en-US

# Reassignment of instances to a product for a list of releases

You use the POST operation on the reassignRelease element to reassign instances for a list of releases to a product.

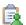

You must have the Manage IBM Software Classification permission to perform this task.

Table 30. Operation descriptions

| Operation details          | Description                                                                                                    |
|----------------------------|----------------------------------------------------------------------------------------------------|
| Operation                  | reassignRelease                                                                                                    |
| Purpose                    | Reassigns instances to a product for a list of releases.                                                                                                    |
| HTTP method                | POST                                                                                                    |
| Resource URI               | https://server_host_name:port_number/api/sam/swinventory/reassignRelease                                                                                                    |
| URL link relation          | n/a                                                                                                    |
| URI query parameters       | For a list of applicable query parameters, see: Query parameters.                                                                                                    |
| Request headers            | Header Accept-Language (optional)                                                                                                    |
|                            | Values en-US (only English is supported)                                                                                                    |
|                            | Used to negotiate the language of the response. If this header is not specified, the content is returned in the server language.                                                                                                    |
| Request payload            | n/a                                                                                                    |
| Request Content-Type       | n/a                                                                                                    |
| Response headers           | Header Content-Language  Values en-US,  Specifies the language of the response content. If this header is not specified, the content is returned in the server language.                                                                                                    |
| Response payload           | n/a                                                                                                    |
| Response Content-Type      | n/a                                                                                                    |
| Normal HTTP response codes | 204 — No content                                                                                                    |
| Error HTTP response codes  | 400 - "Bad Request" if a query parameter contains errors or is missing 401 - "Unauthorized" if the user is not authorized to perform the operation 404 - "Not Found" if a release or instance of the product or version that the user requested does not exist 422 - "Unprocessable Entity" if the request was well-formed but was unable to be followed due to semantic errors  Message body excludes an error message with details. |

## **Query parameters**

You can use query parameters to narrow down the results of your search. The following table presents query parameters that you can use for the POST/swinventory/reassignRelease element.

Table 31. Query parameters for retrieving instances to reassign to a release

| Parameter                           | Description                                                                                                    | Required | Value                            |
|-------------------------------------|----------------------------------------------------------------------------------------------------|----------|----------------------------------|
| endDate                             | Discovery end date. If the parameter is not specified, the current date is used.                                                                                                    | No       | Date in the YYYY-MM-DD format    |
| name_host_<br>filter                | The name of the computer on which the software item is installed.                                                                                                    | No       | String                           |
| name_server_<br>filter              | The name of the server on which the software item N is installed.                                                                                                    |          | String                           |
| operating_<br>system_filter         | Operating system of the computer on which the software item is installed.                                                                                                    | No       | String                           |
| part_number_<br>filter              | The part number to which the software item was assigned according to the imported part number list.                                                                                                 | No       | String                           |
| product_ release_ component_ filter | The name of the software product, release, or component.                                                                                                    | No       | String                           |
| productId                           | A unique identifier of a product to which the instance is to be assigned.  Use the GET operation on the swinventory/ targetBundlesOfReleases element to get product identifiers.                    | Yes      | Numeric                          |
| releases                            | A list of unique release identifiers separated with a comma. At least one identifier must be specified.                                                                                             | Yes      | Numeric                          |
| startDate                           | Discovery start date. If the parameter is not specified, the first date that is not covered by a signed audit report is used. If there are no signed reports, the server installation date is used. | No       | Date in the<br>YYYY-MM-DD format |
| token                               | A unique user authentication identifier.                                                                                                    | Yes      | Alphanumeric                     |

#### Request

POST /api/sam/swinventory/reassignRelease

?token=7adc3efb175e2bc0f4484bdd2efca54a8fa04623

&releases=67757,95947&productId=67756&startDate=2012-09-29&endDate=2012-10-02

Host: localhost:9080 Accept-Language: en-US

#### Response header

HTTP/1.1 204 OK

Content-Type: application/json Content-Language: en-US

# Confirmation of instances to bundle or assign

You use the POST operation on the confirm element to confirm the bundling or assignment of instances.

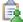

Table 32. Operation descriptions

| Operation details | Description |
|-------------------|-------------|
| Operation         | confirm     |

Table 32. Operation descriptions (continued)

| Operation details          | Description                                                                                                    |  |
|----------------------------|----------------------------------------------------------------------------------------------------|--|
| Purpose                    | Confirms the bundling or assignment of instances.                                                                                                    |  |
| HTTP method                | POST                                                                                                    |  |
| Resource URI               | https://server_host_name:port_number/api/sam/swinventory/confirm                                                                                                    |  |
| URL link relation          | n/a                                                                                                    |  |
| URI query parameters       | For a list of applicable query parameters, see: Query parameters.                                                                                                    |  |
| Request headers            | Header Accept-Language (optional)                                                                                                    |  |
|                            | Values en-US (only English is supported)                                                                                                    |  |
|                            | Used to negotiate the language of the response. If this header is not specified, the content is returned in the server language.                                                                                                    |  |
| Request payload            | n/a                                                                                                    |  |
| Request Content-Type       | n/a                                                                                                    |  |
| Response headers           | Header Content-Language                                                                                                    |  |
|                            | Values en-US,                                                                                                    |  |
|                            | Specifies the language of the response content. If this header is not specified, the content is returned in the server language.                                                                                                    |  |
| Response payload           | n/a                                                                                                    |  |
| Response Content-Type      | n/a                                                                                                    |  |
| Normal HTTP response codes | 204 — No content                                                                                                    |  |
| Error HTTP response codes  | 400 – "Bad Request" if a query parameter contains errors or is missing 401 – "Unauthorized" if the user is not authorized to perform the operation 404 – "Not Found" if a release or instance of the product or version that the user requested does not exist 422 – "Unprocessable Entity" if the request was well-formed but was unable to be followed due to semantic errors  Message body excludes an error message with details. |  |

You can use query parameters to narrow down the results of your search. The following table presents query parameters that you can use for the POST/swinventory/confirm element.

Table 33. Query parameters for confirming instances

| Parameter              | Description                                                                                                    | Required | Value   |
|------------------------|----------------------------------------------------------------------------------------------------|----------|---------|
| product<br>InventoryId | A list of unique identifiers of instances to be confirmed separated with a comma. At least one identifier must be specified. | Yes      | Numeric |

Table 33. Query parameters for confirming instances (continued)

| Parameter  | Description                                                                                                    | Required | Value        |
|------------|----------------------------------------------------------------------------------------------------|----------|--------------|
| updateTime | A list of timestamps of the last modification time of instances expressed in milliseconds. The timestamps are separated with a comma. The first timestamp in the list corresponds to the first instance, and so on. This parameter is used to handle concurrent actions.  Use the GET operation on the swinventory/ release/{release_id}/instances element to get the update times. | Yes      | Numeric      |
| token      | A unique user authentication identifier.                                                                                                    | Yes      | Alphanumeric |

### **Example HTTP conversation**

### Request

POST /api/sam/swinventory/confirm?token=7adc3efb175e2bc0f4484bdd2efca54a8fa04623 &productInventoryId=200027,300001&updateTime=1349237658578,1349237658588 HTTP/1.1

Host: localhost:9080 Accept-Language: en-US

### Response header

HTTP/1.1 204 OK

Content-Type: application/json Content-Language: en-US

### Confirmation of the assignment of instances for a release

You use the POST operation on the confirmRelease element to confirm the assignment of instances for a release.

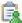

You must have the Manage IBM Software Classification permission to perform this task.

| Operation details    | Description                                                                                                    |
|----------------------|----------------------------------------------------------------------------------------------------|
| Operation            | confirmRelease                                                                                                    |
| Purpose              | Confirms assignment of instances for a release.                                                                                  |
| HTTP method          | POST                                                                                                    |
| Resource URI         | https://server_host_name:port_number/api/sam/swinventory/confirmRelease                                                          |
| URL link relation    | n/a                                                                                                    |
| URI query parameters | No                                                                                                    |
| Request headers      | Header Accept-Language (optional)                                                                                                |
|                      | Values en-US (English language only supported)                                                                                   |
|                      | Used to negotiate the language of the response. If this header is not specified, the content is returned in the server language. |
| Request payload      | n/a                                                                                                    |
| Request Content-Type | n/a                                                                                                    |

| Operation details          | Description                                                                                                    |
|----------------------------|----------------------------------------------------------------------------------------------------|
| Response headers           | Header Content-Language                                                                                                    |
|                            | Values en-US,                                                                                                    |
|                            | Specifies the language of the response content. If this header is not specified, the content is returned in the server language.                                                                                                    |
| Response payload           | n/a                                                                                                    |
| Response Content-Type      | n/a                                                                                                    |
| Normal HTTP response codes | 204 — No content                                                                                                    |
| Error HTTP response codes  | 400 - "Bad Request" if a query parameter contains errors or is missing 401 - "Unauthorized" if the user is not authorized to perform the operation 404 - "Not Found" if a release or instance of the product or version that the user requested does not exist 422 - "Unprocessable Entity" if the request was well-formed but was unable to be followed due to semantic errors |
|                            | Message body excludes an error message with details.                                                                                                    |

The following table presents query parameters that you can use for the POST/swinventory/confirmRelease element.

| Parameter                                    | Description                                                                                                    | Required | Value                         |
|----------------------------------------------|----------------------------------------------------------------------------------------------------|----------|-------------------------------|
| endDate                                      | Discovery end date. If the parameter is not specified, the current date is used.                                                                                                    | No       | Date in the YYYY-MM-DD format |
| name_host_<br>filter                         | The name of the computer on which the software item is installed                                                                                                    | No       | String                        |
| name_server_<br>filter                       | The name of the server on which the software item is installed                                                                                                    | No       | String                        |
| operating_<br>system_filter                  | Operating system of the computer on which the software item is installed                                                                                                    | No       | String                        |
| part_number_<br>filter                       | The part number to which the software item was assigned according to the imported part number list.                                                                                                 | No       | String                        |
| product_<br>release_<br>component_<br>filter | The name of a software product, software release, or a component                                                                                                    | No       | String                        |
| releases                                     | A list of unique release identifiers. Each identifier is separated by a comma. At least one ID must be entered                                                                                      | Yes      | Numeric                       |
| startDate                                    | Discovery start date. If the parameter is not specified, the first date that is not covered by a signed audit report is used. If there are no signed reports, the server installation date is used. | No       | Date in the YYYY-MM-DD format |
| token                                        | A unique user authentication identifier.                                                                                                    | Yes      | Alphanumeric                  |

### **Example HTTP conversation**

### Request

POST /api/sam/swinventory/confirmRelease

?token=7adc3efb175e2bc0f4484bdd2efca54a8fa04623&releases=95185

&startDate=2012-10-18&endDate=2013-01-26 HTTP/1.1

Host: localhost:9080 Accept-Language: en-US

### Response header

HTTP/1.1 204 OK

Content-Type: application/json Content-Language: en-US

# **REST API for administration server settings**

Settings of the Software Use Analysis server are modified by using REST API.

### Retrieval of the administration server settings

You use the GET operation on the configs element to request information about current settings of the Software Use Analysis server.

Table 34. Operation descriptions

| Operation details          | Description                                                                                                    |
|----------------------------|----------------------------------------------------------------------------------------------------|
| Operation                  | GET /configs                                                                                                    |
| Purpose                    | Returns information about the current settings of the administration server.                                                     |
| HTTP method                | GET                                                                                                    |
| Resource URI               | https://server_host_name:port_number/api/sam/configs                                                                             |
| URL link relation          | n/a                                                                                                    |
| URL query parameters       | For a list of query parameters, see: Query parameters.                                                                           |
| Request headers            | Header Accept-Language (optional)                                                                                                |
|                            | Values en-US (only English is supported)                                                                                         |
|                            | Used to negotiate the language of the response. If this header is not specified, the content is returned in the server language. |
| Request payload            | n/a                                                                                                    |
| Request Content-Type       | Application/json                                                                                                    |
| Response headers           | Header Content-Type                                                                                                    |
|                            | Values Application/json                                                                                                    |
|                            | Specifies the content type of the response.                                                                                      |
|                            | Header Content-Language                                                                                                    |
|                            | Values en-US,                                                                                                    |
|                            | Specifies the language of the response content. If this header is not specified, the content is returned in the server language. |
| Response payload           | configs element                                                                                                    |
| Response Content-Type      | Application/json                                                                                                    |
| Normal HTTP response codes | n/a                                                                                                    |
| Error HTTP response codes  | n/a                                                                                                    |

The following table presents query parameters that you can use for the configs element.

Table 35. Query parameters for retrieving server settings

| Parameter | Description                                                                                                    | Required       | Value                        |
|-----------|----------------------------------------------------------------------------------------------------|----------------|------------------------------|
| Parameter | Description  Returns the configuration of a single parameter.  Possible values are: calculateLicenseUsageForIncompleteComputers computerVmManagerDetachmentPeriod csvReportSeparator maxWaitingForVMData maxWMManagerInactivity numberOfImportThreads storeHwDataForAllVMManagerNodes tempPathForGeneratedFiles vmManagerPostprocessGuestEnabled | Required<br>No | Value  Name of the parameter |
|           | vmman_check_uniqueness_enabled vmman_connection_time_out vmman_max_subsequent_login_failures vmman_thread_pool_size vmman_pooling_time_interval vmman_transfer_period vmman_uuid_filtering_enabled                                                                                                    |                |                              |
| token     | A unique user authentication identifier.                                                                                                    | Yes            | Alphanumeric                 |

### **Example HTTP conversation**

### Request

GET https://localhost:9081/api/sam/configs?token=7adc3efb175e2bc0f4484bdd2efca54a8fa04623& name=maxVMManagerInactivity

### Response body (JSON)

```
{"name":"maxVMManagerInactivity",
"value":"3",
"valueType":"days",
"valueMax":90,
"valueMin":1}
```

### Configuration of the administration server settings

You use the PUT operation on the configs element to change settings of the Software Use Analysis server.

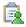

🙀 You must be an Administrator to perform this task.

Table 36. Operation descriptions

| Operation details    | Description                                                |
|----------------------|------------------------------------------------------------|
| Operation            | PUT /configs                                               |
| Purpose              | Changes the current settings of the administration server. |
| HTTP method          | PUT                                                        |
| Resource URI         | https://server_host_name:port_number/api/sam/configs       |
| URL link relation    | n/a                                                        |
| URL query parameters | For a list of query parameters, see: Query parameters.     |

Table 36. Operation descriptions (continued)

| Operation details          | Description                                                                                                    |
|----------------------------|----------------------------------------------------------------------------------------------------|
| Request headers            | Header Accept-Language (optional)                                                                                                |
|                            | Values en-US (only English is supported)                                                                                         |
|                            | Used to negotiate the language of the response. If this header is not specified, the content is returned in the server language. |
| Request payload            | n/a                                                                                                    |
| Request Content-Type       | Application/json                                                                                                    |
| Response headers           | Header Content-Type  Values Application/json                                                                                     |
|                            | Specifies the content type of the response.                                                                                      |
|                            | Header Content-Language  Values en-US,                                                                                           |
|                            | Specifies the language of the response content. If this header is not specified, the content is returned in the server language. |
| Response payload           | configs element                                                                                                    |
| Response Content-Type      | Application/json                                                                                                    |
| Normal HTTP response codes | n/a                                                                                                    |
| Error HTTP response codes  | n/a                                                                                                    |

The following table presents query parameters that you can use for the configs element.

Table 37. Query parameters for changing server settings

| Parameter | Description                                                                | Required | Value                 |
|-----------|----------------------------------------------------------------------------|----------|-----------------------|
| name      | Specifies the parameter whose value is to be changed.                      | Yes      | Name of the parameter |
|           | Possible values are:                                                       |          |                       |
|           | calculateLicenseUsageForIncompleteComputers                                |          |                       |
|           | computerVmManagerDetachmentPeriod                                          |          |                       |
|           | csvReportSeparator                                                         |          |                       |
|           | maxWaitingForVMData                                                        |          |                       |
|           | maxWMManagerInactivity                                                     |          |                       |
|           | numberOfImportThreads                                                      |          |                       |
|           | storeHwDataForA11VMManagerNodes                                            |          |                       |
|           | tempPathForGeneratedFiles                                                  |          |                       |
|           | <pre>vmManagerPostprocessGuestEnabled vmman_check_uniqueness_enabled</pre> |          |                       |
|           | vmman connection time out                                                  |          |                       |
|           | vmman max subsequent login failures                                        |          |                       |
|           | vmman_thread_pool_size                                                     |          |                       |
|           | vmman pooling time interval                                                |          |                       |
|           | vmman_transfer_period                                                      |          |                       |
|           | vmman_uuid_filtering_enabled                                               |          |                       |
| token     | A unique user authentication identifier.                                   | Yes      | Alphanumeric          |

Table 37. Query parameters for changing server settings (continued)

| Parameter | Description                                                   | Required | Value                                                      |
|-----------|---------------------------------------------------------------|----------|------------------------------------------------------------|
| value     | Specifies the value of the parameter that you want to change. | Yes      | Value that is within the range specific for the parameter. |

### **Example HTTP conversation**

### Request

PUT http://localhost:9981/api/sam/configs ?token=7adc3efb175e2bc0f4484bdd2efca54a8fa04623&name=maxVMManagerInactivity&value=30

# REST API for retrieving computer systems, software instances, and license usage

You can use this REST API to quickly retrieve large amounts of data related to your computer systems, software instances, and license usage. Once the data is retrieved, it can be passed to other applications for further processing and analysis.

The following image represents the relations between all resources included in this REST API:

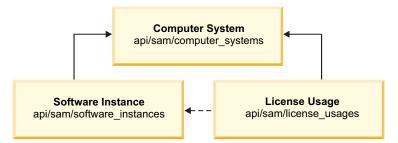

### **Scenarios**

Choose one of the scenarios to learn how to determine the license usage for all of your computer systems or only for the selected ones. The first approach is recommended if you want to retrieve your data in bulk and calculate the license usage for the whole environment. The second one, however, allows you to quickly target specific information by retrieving data for a chosen subset of computer systems.

### Determining license usage for all computer systems:

You can extract your data in bulk to determine total license usage for software on all your computer systems. Instead of using reports in the application user interface, you can make API requests to quickly retrieve large amounts of data.

### Before you begin

- Each API request (URL) must be authenticated with the **token** parameter. You can either retrieve it by using REST API for retrieving authentication token or you can view it in the **Profile** preferences of Software Use Analysis.
- To obtain the list of query parameters to narrow down your results and the list of available columns, see the information related to a particular API type.

#### **Performance considerations**

• Retrieving large amounts of data might impact the performance of your environment, therefore API should not be used together with other performance intensive tasks, like data imports. For more information, see Scalability guidelines.

• Retrieve your data in pages rather then query for each computer ID separately. You can make several API requests and use the limit and offset parameters to paginate your results.

#### Note:

- For environments with approximately 200 000 endpoints, it is recommended to retrieve your data in pages of 100 000 rows for computer systems, 200 000 rows for software instances, and 300 000 rows for license usage. If you limit the first request to 100 000 results, append the next request with the offset=100000 parameter to omit the already retrieved records. Adjust the values according to the size of your deployment.
- If you have a small number of endpoints, you can omit the limit and offset parameters, and retrieve your data by using only one API request.

### Procedure

1. Retrieve the list of your computer systems:

```
https://hostname:port/api/sam/computer_systems?token=token&limit=100000&offset=100000
```

**Result:** Each computer system has a different id. You can later use this id to create a match between your software instances and computer systems.

```
"id": 182,
"parent id": 175,
"type": "virtual",
"os": "Win2008R2 6.1.7601",
"host name": "NC9128109187",
"dns_name": "NC9128109187".
"ip address": [
   "9.128.109.187"],
"last seen": "2014-06-06T03:56:39Z",
"hardware manufacturer": "-",
"hardware model": "-",
"hardware serial number": "TLM VM 4236ac43",
"processor_type": "Multi-core",
"processor_brand": "Xeon(R), 3 or 4 Socket",
"processor_vendor": "Intel(R)",
"processor model": "E3-12xx, E7-28xx, E7-48xx",
"partition cores": "1.0",
"server_processors": 1,
"server cores": 1
```

2. Retrieve the list of your software instances. The software\_title\_name column that allows you to recognize the name of your software is hidden by default, which means that you have to append the URL with the columns[] parameter followed by the name of a hidden column.

The following example retrieves the computer\_system\_id and software\_title\_name columns so that you can recognize which software is installed on which computer system. If you want to retrieve complete information, append the URL with the names of all columns. You can find the column names in response body:

```
\label{lem:https://hostname:port/api/sam/software_instances?} \\ token=token\&limit=100000\&offset=100000\&\\ columns[]=computer_system_id\&columns[]=catalog_dimension.software_title_name \\ \end{tabular}
```

**Result:** Each software instance contains a computer\_system\_id column that represents an ID of a computer that a particular instance is installed on. Use this column to match your software instances with computer systems. For example, if rows 152-155 contain a computer\_system\_id=182 column, it means that all those software instances are installed on a computer system with ID 182.

```
{
    "computer_system_id": 182,
    "catalog_dimension": {
        "software_title_name": "IBM Endpoint Manager for Software Use Analysis"
}
```

3. Retrieve the license usage information. Append the URL with the software\_title\_dimension.name column to be able to recognize the name of the software that the license usage is presented for.

The following example retrieves the computer\_system\_id, metric\_name, peak\_value, and software\_title\_dimension.name columns. If you want to retrieve complete information, append the URL with the names of all columns. You can find the column names in response body:

```
https://hostname:port/api/sam/license_usages?
token=token&limit=100000&offset=100000&
columns[]=computer_system_id&columns[]=metric_name&columns[]=peak_value&
columns[]=software title dimension.name
```

Result: Each record contains a computer\_system\_id column that represents an ID of a computer for which the license usage is calculated. Use this column to match the license usage with computer systems. For example, if rows 152-155 contain a computer\_system\_id=182 column, it means that all those license usage records are presented for a computer system with ID 182. The peak\_value column represents the peak license usage (over last 90 days) for a particular software title (which is described by software\_title\_dimension.name). The metric\_name column allows you to recognize whether the license type is PVU or RVU, full or subcapacity.

```
{
    "computer_system_id": 182,
    "metric_name": "RVU_FULL_CAP",
    "peak_value": 2,
    "software_title_dimension": {
        "name": "IBM Endpoint Manager for Software Use Analysis"
}},

{
    "computer_system_id": 182,
    "metric_name": "RVU_SUB_CAP",
    "peak_value": 2,
    "software_title_dimension": {
        "name": "IBM Endpoint Manager for Software Use Analysis"
}}
```

4. Determine the total license usage for a software title by summing up the values of all peak\_value columns retrieved for this software title from all your computer systems. For example, sum up all peak\_values for IBM<sup>®</sup> Endpoint Manager for Software Use Analysis on all computer systems that contain entries for this particular software. Do not combine the metric types, but calculate the PVU\_FULL\_CAP, RVU\_FULL\_CAP, PVU\_SUB\_CAP, and RVU\_SUB\_CAP separately.

### Determining license usage for selected computer systems:

You can narrow down the results of your API requests to retrieve data only from selected computer systems. This approach is recommended if you want to quickly target specific information.

### Before you begin

- Each API request (URL) must be authenticated with the **token** parameter. You can either retrieve it by using REST API for retrieving authentication token or you can view it in the **Profile** preferences of Software Use Analysis.
- To obtain the list of query parameters to narrow down your results and the list of available columns, see the information related to a particular API type.

#### **Procedure**

1. Retrieve selected computer systems by querying for their ID:

```
https://hostname:port/api/sam/computer_systems?
token=token&criteria={"or":[["id","=","1"],["id","=","2"]]}
```

**Result:** Each computer system has a different id. You can later use this id to create a match between your software instances and computer systems. In API for software instances and license usage, this id is represented by the computer\_system\_id column.

```
"id": 2,
"parent_id": 175,
"type": "virtual"
"os": "Win2008R2 6.1.7601",
"host_name": "NC9128109187",
"dns name": "NC9128109187",
"ip_address": [
   "9.128.109.187"],
"last seen": "2014-06-06T03:56:39Z",
"hardware manufacturer": "-",
"hardware model": "-",
"hardware serial number": "TLM VM 4236ac43",
"processor_type": "Multi-core",
"processor_brand": "Xeon(R), 3 or 4 Socket",
"processor vendor": "Intel(R)",
"processor_model": "E3-12xx, E7-28xx, E7-48xx",
"partition cores": "1.0",
"server processors": 1,
"server cores": 1
```

2. Retrieve software instances for selected computer systems by querying for their ID:

The following example retrieves the computer\_system\_id and software\_title\_name columns so that you can recognize which software is installed on which computer system. If you want to retrieve complete information, append the URL with the names of all columns. You can find the column names in response body:

```
https://hostname:port/api/sam/software_instances?
token=token&
criteria={"or":[["computer_system_id","=","1"],["computer_system_id","=","2"]]}
&columns[]=computer_system_id&columns[]=catalog_dimension.software_title_name
```

**Result:** Each software instance contains a computer\_system\_id column that represents an ID of a computer that a particular instance is installed on. Use this column to match your software instances with computer systems. For example, if rows 152-155 contain a computer\_system\_id=2 column, it means that all those software instances are installed on a computer system with ID 2.

```
"computer_system_id": 2,
"catalog_dimension": {
    "software_title_name": "IBM Endpoint Manager for Software Use Analysis"
}
```

3. Retrieve the license usage for selected computer systems by querying for their ID. Append the URL with the software\_title\_dimension.name column to be able to recognize the name of the software that the license usage is presented for.

The following example retrieves the computer\_system\_id, metric\_name, peak\_value, and software\_title\_dimension.name columns. If you want to retrieve complete information, append the URL with the names of all columns. You can find the column names in response body:

```
https://hostname:port/api/sam/license_usages?
token=token&
criteria={"or":[["computer_system_id","=","1"],["computer_system_id","=","2"]]}
&columns[]=computer_system_id&columns[]=metric_name&columns[]=peak_value&
columns[]=software_title_dimension.name
```

**Result:** Each record contains a computer\_system\_id column that represents an ID of a computer for which the license usage is calculated. Use this column to match the license usage with computer systems. For example, if rows 152-155 contain a computer system id=2 column, it means that all those

license usage records are presented for a computer system with ID 2. The peak\_value column represents the peak license usage (over last 90 days) for a particular software title (which is described by software\_title\_dimension.name). The metric\_name column allows you to recognize whether the license type is PVU or RVU, full or subcapacity.

#### **Results**

You retrieved the list of software instances that are installed on a particular computer system, as well as the license usage that they generate. This information is only a part of the total license usage generated on all your computer systems. To determine the total license usage for your environment, see Determining license usage for all computer systems.

### Retrieval of computer systems

You use the GET operation on the api/sam/computer\_systems element to request information about computer systems in your infrastructure.

This API retrieves information about physical and virtual computer systems. Apart from computers that have an IBM Endpoint Manager client installed, it also includes host systems on which the client is not deployed because some virtualization types do not allow for software to be installed on the host level (VMware ESXi, IBM PowerVM, and so on). Data related to such host computer systems must however be retrieved to build a proper hierarchy between the server and its virtual machines and to correctly report the PVU and RVU utilization. The type property determines whether a computer system is a host computer or a virtual one. To retrieve information about your computer systems, use the following URL: https://hostname:port/api/sam/computer systems?token=token

#### Important:

- Each of your API requests must be authenticated with the **token** parameter. You can either retrieve it by using REST API for retrieving authentication token or you can view it in the **Profile** preferences of Software Use Analysis.
- By default, the data retrieved is sorted by id.

Table 38. Operation descriptions

| Operation details    | Description                                                                                                    |  |
|----------------------|----------------------------------------------------------------------------------------------------|--|
| Operation            | GET /api/sam/computer_systems                                                                                                    |  |
| Purpose              | Returns a list of computer systems.                                                                                              |  |
| HTTP method          | GET                                                                                                    |  |
| Resource URI         | https://server_host_name:port_number/api/sam/computer_systems                                                                    |  |
| URL link relation    | n/a                                                                                                    |  |
| URI query parameters | For a list of applicable query parameters, see: Query parameters.                                                                |  |
| Request headers      | Header Accept-Language (optional)  Values en-US (only English is supported)                                                      |  |
|                      | Used to negotiate the language of the response. If this header is not specified, the content is returned in the server language. |  |
| Request payload      | n/a                                                                                                    |  |

Table 38. Operation descriptions (continued)

| Operation details          | Description                                                                                                    |  |
|----------------------------|----------------------------------------------------------------------------------------------------|--|
| Request Content-Type       | application/json                                                                                                    |  |
| Response headers           | application/json  Header Content-Type  Values application/json  Specifies the content type of the response.  Header Content-Language  Values en-US,  Specifies the language of the response content. If this header is not specified, the content is returned in the server language.  Header Import-Mode  Values none, idle, running, pending  Specifies the data import status.  Header Import-Progress  Values A percentage value, for example 59.  Specifies the percentage progress of a data import.  Header Import-Last-Status  Values successful, failed  Specifies the status of the last data import.  Header Import-Last-Success-Time  Values Date, for example 2014-06-18T04:00:29Z.  Specifies the time of the last successful data import. |  |
|                            |                                                                                                    |  |
| Response payload           | Computer Systems element                                                                                                    |  |
| Response Content-Type      | application/json                                                                                                    |  |
| Normal HTTP response codes | 200 – 0K                                                                                                    |  |
| Error HTTP response codes  | 500 – "Bad Request" if a query parameter contains errors or is missing Message body includes an error message with details.                                                                                                    |  |

You can use query parameters to narrow down the results of your search. The following table presents query parameters that you can use for the api/sam/computer\_systems element.

Table 39. Query parameters for retrieving software products

| Parameter | Description                                                                                                    | Required | Value        |
|-----------|----------------------------------------------------------------------------------------------------|----------|--------------|
| columns[] | Specify which columns to retrieve. If you do not specify this parameter, a set of default columns is retrieved. Example:                                                          | No       | String       |
|           | Retrieve the name and version columns:                                                                                                    |          |              |
|           | <pre>URL?columns[]=name&amp;columns[]=version</pre>                                                                                                    |          |              |
| order     | Specify how to sort the returned data. The default direction for sorting columns is ascending. If you want to specify a descending sort, append desc to the column name. Example: | No       | String       |
|           | Order by type descending:                                                                                                    |          |              |
|           | <pre>URL?order[]=type desc</pre>                                                                                                    |          |              |
| limit     | Specify the number of rows to retrieve. If you omit this parameter, all rows are retrieved.                                                                                       | No       | Numeric      |
| offset    | Specify the number of rows to skip for retrieving results. You can use it together with the limit parameter to paginate results. Example:                                         | No       | Numeric      |
|           | Retrieve 50 records starting after record 150:                                                                                                    |          |              |
|           | URL?limit=50&offset=150                                                                                                    |          |              |
| token     | A unique user authentication identifier. You can view your token in the Profile preferences of Software Use Analysis.                                                             | Yes      | Alphanumeric |

#### criteria

Retrieve records which match specific conditions. The parameter should have the following structure, written on one line:

```
<criteria> ::= <left-brace> <boolean-operator><colon> <left-bracket>
<criterion> [{ <comma> <criterion> }...] <right-bracket> <right-brace>
<boolean-operator> ::= "and" | "or"
<criterion> ::= <criteria> | <left-bracket> <column> <comma> <operator> <comma> <value> <right-bracket> <column> ::= <json-string>
<operator> ::= <json-array> | <json-string> | <json-numver> | <json-null>
```

Example: Retrieve computer systems whose operating system contains "AIX" OR the last seen date within a specific date range:

```
URL?criteria={ "or": [ ["os", "contains", "aix"], { "and": [ ["last_seen", ">",
"1970-01-01T00:00:00+00:00Z"], ["last_seen", "<", "1970-01-02T00:00:00+00:00Z"] ] } ] }</pre>
```

### **Example HTTP conversation**

### Request

GET api/sam/computer\_systems

?token=7adc3efb175e2bc0f4484bdd2efca54a8fa04623

Host: localhost:9081 Accept: application/json Accept-Language: en-US

### Response header

HTTP/1.1 200 OK

Content-Type: application/json
Content-Language: en-US

The above response header may be followed by different entries, depending on the current status of the data import which is represented by Import-Mode. To understand the returned values, see the following definitions:

- none a data import has never been initiated
- idle no data imports are currently running
- running a data import is in progress
- pending an action performed in the user interface requires a data import to be started for the change to take effect

If a data import has never been initiated:

```
Import-Mode: none

If a data import is in progress:

Import-Mode: running
Import-Progress: 41

If a data import is not running:

Import-Mode: idle/pending
Import-Last-Status: successful
Import-Last-Success-Time: Mon, 23 Jun 2014 12:18:29 GMT
```

### Response body (JSON)

If a particular entry is hidden by default, it is not retrieved by using the general URL. To retrieve such data, you must use query parameters to specify the name of the hidden column. For example, you can retrieve the server\_id and datasource\_id columns by using the **columns[]** parameter:

```
URL?columns[] = server id&columns[] = datasource id
 "id": 25,
 "computer id": 2,
                                      //hidden by default
"computer_remote_id": 123,
                                      //hidden by default
                                      //hidden by default
 "server id": 24,
 "datasource name"="Data source",
                                      //hidden by default
 "datasource_id"=1,
                                        //hidden by default
 "last_seen": "2014-04-08T14:33:41Z",
 "dns name": "NC040221.kraklab.pl.ibm.com",
 "host name": "NC040221",
 "ip address": [
    "9.167.40.221"
    "192.168.122.1"],
 "partition cores": 1,
                                        //null for host serves
 "hardware manufacturer": "IBM",
 "hardware model": "System x3550 M2 -[794662G]-",
 "hardware_serial_number": "99B7166",
"hardware_type": "7946",
"hardware_name": "IBM Corp. 7946",
"processor_type": "Multi-core",
                                        //hidden by default
                                        //hidden by default
 "processor brand": "Xeon(R)"
 "processor_vendor": "Intel(R)",
 "processor model": "3400-3699 or 5500-5699",
 "server_processors": 1,
 "server_cores": 8,
 "pvu per core": 70,
                                        //hidden by default
 "os": "Linux Red Hat Enterprise Server 6.2)",
 "type"="virtual",
                      //type: virtual or host
 "parent id"=9,
                                         //ID of a host for a VM
 "uuid": 50305bd3-1f09-7294-7033-b903767d4605" //hidden by default
```

### Retrieval of software instances

You use the GET operation on the api/sam/software\_instances element to request information about software installed in your infrastructure.

To retrieve information about software instances installed on your computer systems, use the following

https://hostname:port/api/sam/software\_instances?token=token

### **Important:**

- Each of your API requests must be authenticated with the **token** parameter. You can either retrieve it by using REST API for retrieving authentication token or you can view it in the Profile preferences of Software Use Analysis.
- By default, the data retrieved is sorted by id.

Table 40. Operation descriptions

| Operation details    | Description                                                                                                    |  |
|----------------------|----------------------------------------------------------------------------------------------------|--|
| Operation            | GET /api/sam/software_instances                                                                                                  |  |
| Purpose              | Returns a list of software.                                                                                                    |  |
| HTTP method          | GET                                                                                                    |  |
| Resource URI         | https://server_host_name:port_number/api/sam/software_instances                                                                  |  |
| URL link relation    | n/a                                                                                                    |  |
| URI query parameters | For a list of applicable query parameters, see: Query parameters.                                                                |  |
| Request headers      | Header Accept-Language (optional)  Values en-US (only English is supported)                                                      |  |
|                      | Used to negotiate the language of the response. If this header is not specified, the content is returned in the server language. |  |
| Request payload      | n/a                                                                                                    |  |
| Request Content-Type | application/json                                                                                                    |  |

Table 40. Operation descriptions (continued)

| Operation details          | Description                                                                                                    |
|----------------------------|----------------------------------------------------------------------------------------------------|
| Response headers           | Header Content-Type                                                                                                    |
|                            | Values application/json                                                                                                    |
|                            | Specifies the content type of the response.                                                                                      |
|                            | Header Content-Language                                                                                                    |
|                            | Values en-US,                                                                                                    |
|                            | Specifies the language of the response content. If this header is not specified, the content is returned in the server language. |
|                            | Header Import-Mode                                                                                                    |
|                            | Values none, idle, running, pending                                                                                              |
|                            | Specifies the data import status.                                                                                                |
|                            | Header Import-Progress                                                                                                    |
|                            | Values A percentage value, for example 59.                                                                                       |
|                            | Specifies the percentage progress of a data import.                                                                              |
|                            | Header Import-Last-Status                                                                                                    |
|                            | Values successful, failed                                                                                                    |
|                            | Specifies the status of the last data import.                                                                                    |
|                            | Header Import-Last-Success-Time                                                                                                  |
|                            | Values Date, for example 2014-06-18T04:00:29Z.                                                                                   |
|                            | Specifies the time of the last successful data import.                                                                           |
| Response payload           | Software Instances element                                                                                                    |
| Response Content-Type      | application/json                                                                                                    |
| Normal HTTP response codes | 200 – OK                                                                                                    |
| Error HTTP response codes  | 500 – "Bad Request" if a query parameter contains errors or is missing                                                           |
|                            | Message body includes an error message with details.                                                                             |

You can use query parameters to narrow down the results of your search. The following table presents query parameters that you can use for the api/sam/software\_instances element.

Table 41. Query parameters for retrieving software products

| Parameter | Description                                                                                                    | Required | Value  |
|-----------|----------------------------------------------------------------------------------------------------|----------|--------|
| columns[] | Specify which columns to retrieve. If you do not specify this parameter, a set of default columns is retrieved. Example:  Retrieve the name and version columns:  URL?columns[]=name&columns[]=version | No       | String |

Table 41. Query parameters for retrieving software products (continued)

| Parameter | Description                                                                                                    | Required | Value        |
|-----------|----------------------------------------------------------------------------------------------------|----------|--------------|
| order     | Specify how to sort the returned data. The default direction for sorting columns is ascending. If you want to specify a descending sort, append desc to the column name. Example: | No       | String       |
|           | Order by computer system ID descending:                                                                                                    |          |              |
|           | <pre>URL?order[] = computer_system_id desc</pre>                                                                                                    |          |              |
| limit     | Specify the number of rows to retrieve. If you omit this parameter, all rows are retrieved.                                                                                       | No       | Numeric      |
| offset    | Specify the number of rows to skip for retrieving results. You can use it together with the limit parameter to paginate results. Example:                                         | No       | Numeric      |
|           | Retrieve 50 records starting after record 150:<br>URL?limit=50&offset=150                                                                                                    |          |              |
| token     | A unique user authentication identifier. You can view your token in the Profile preferences of Software Use Analysis.                                                             | Yes      | Alphanumeric |

#### criteria

Retrieve records which match specific conditions. The parameter should have the following structure, written on one line:

```
<criteria> ::= <left-brace> <boolean-operator><colon> <left-bracket>
<criterion> [{ <comma> <criterion> }...] <right-bracket> <right-brace>
<boolean-operator> ::= "and" | "or"
<criterion> ::= <criteria> | <left-bracket> <column> <comma> <operator> <comma> <value> <right-bracket> <column> ::= <json-string>
<operator> ::= <json-string> | <json-numver> | <json-null>
```

Example: Retrieve computer systems whose operating system contains "AIX" OR the last seen date within a specific date range:

```
URL?criteria={ "or": [ ["os", "contains", "aix"], { "and": [ ["last_seen", ">",
"1970-01-01T00:00:00:00+00:00Z"], ["last_seen", "<", "1970-01-02T00:00:00+00:00Z"] ] } ] }</pre>
```

### **Example HTTP conversation**

### Request

GET api/sam/software\_instances ?token=7adc3efb175e2bc0f4484bdd2efca54a8fa04623 Host: localhost:9081 Accept: application/json Accept-Language: en-US

### Response header

HTTP/1.1 200 OK Content-Type: application/json Content-Language: en-US

The above response header may be followed by different entries, depending on the current status of the data import which is represented by Import-Mode. To understand the returned values, see the following definitions:

- none a data import has never been initiated
- idle no data imports are currently running
- running a data import is in progress

• pending - an action performed in the user interface requires a data import to be started for the change to take effect

If a data import has never been initiated:

```
Import-Mode: none

If a data import is in progress:

Import-Mode: running
Import-Progress: 41

If a data import is not running:

Import-Mode: idle/pending
Import-Last-Status: successful
Import-Last-Success-Time: Mon, 23 Jun 2014 12:18:29 GMT
```

### Response body (JSON)

If a particular entry is hidden by default, it is not retrieved by using the general URL. To retrieve such data, you must use query parameters to specify the name of the hidden column. For example, you can retrieve the computer\_id and software\_title\_name columns by using the columns[] parameter:

```
URL?columns[]=computer id&columns[]=catalog dimension.software title name
id": 123,
"software fact id": 123, //hidden by default
"computer_system_id": 3,
"computer_id": 3,
                         //hidden by default
"discoverable guid": "0768fb15-383c-4124-a7e2-0d76dda06874",
"default product guid": "78d380e0-9fb9-11e3-a151-005056872dc7", // hidden by default
"first used": null,
"last used": null,
"valid from": "2014-04-02T14:24:04Z",
"valid to": "9999-12-31T23:59:59Z"
"updated at": "2014-04-02T14:24:04Z",
"signature_count": 1,
"total_time": 0,
"total runs": 0,
"avg run time": null,
"avg_runs_per_day": null,
"process": null,
"deleted": false, //hidden by default catalog_dimension": //hidden by default
   "software_title_name": "IBM Endpoint Manager Platform Agent",
   "publisher name": "IBM",
   "software title version name": "IBM Endpoint Manager Platform Agent",
   "software title release name": "IBM Endpoint Manager Platform Agent",
   "version": "9.0"
}
```

### Retrieval of license usage

You use the GET operation on the api/sam/license\_usages element to request information about license usage reported by your computer systems.

This API retrieves peak license usage over the last 90 days. PVU and RVU full capacity and subcapacity license usage is retrieved only on the host computer system level. To retrieve information about license usage reported by your computer systems, use the following URL:

https://hostname:port/api/sam/license\_usages?token=token

### Important:

- Each of your API requests must be authenticated with the **token** parameter. You can either retrieve it by using REST API for retrieving authentication token or you can view it in the **Profile** preferences of Software Use Analysis.
- This API retrieves data for the last 90 days, until the last successful import.
- By default, the data retrieves is sorted by computer\_system\_id, software\_title\_id, and metric\_name columns.

Table 42. Operation descriptions

| Operation details    | Description                                                                                                    |  |
|----------------------|----------------------------------------------------------------------------------------------------|--|
| Operation            | GET /api/sam/license_usages                                                                                                    |  |
| Purpose              | Returns information about license usage                                                                                          |  |
| HTTP method          | GET                                                                                                    |  |
| Resource URI         | https://server_host_name:port_number/api/sam/license_usages                                                                      |  |
| URL link relation    | n/a                                                                                                    |  |
| URI query parameters | For a list of applicable query parameters, see: Query parameters.                                                                |  |
| Request headers      | Header Accept-Language (optional)  Values en-US (only English is supported)                                                      |  |
|                      | Used to negotiate the language of the response. If this header is not specified, the content is returned in the server language. |  |
| Request payload      | n/a                                                                                                    |  |
| Request Content-Type | application/json                                                                                                    |  |

Table 42. Operation descriptions (continued)

| Operation details          | Description                                                                                                    |  |
|----------------------------|----------------------------------------------------------------------------------------------------|--|
| Response headers           | Header Content-Type                                                                                                    |  |
|                            | Values application/json                                                                                                    |  |
|                            | Specifies the content type of the response.                                                                                      |  |
|                            | Header Content-Language                                                                                                    |  |
|                            | Values en-US,                                                                                                    |  |
|                            | Specifies the language of the response content. If this header is not specified, the content is returned in the server language. |  |
|                            | Header Import-Mode                                                                                                    |  |
|                            | Values none, idle, running, pending                                                                                              |  |
|                            | Specifies the import status.                                                                                                    |  |
|                            | Header Import-Progress                                                                                                    |  |
|                            | Values A percentage value, for example 59.                                                                                       |  |
|                            | Specifies the percentage progress of an import.                                                                                  |  |
|                            | Header Import-Last-Status                                                                                                    |  |
|                            | Values successful, failed                                                                                                    |  |
|                            | Specifies the status of the last import.                                                                                         |  |
|                            | Header Import-Last-Success-Time                                                                                                  |  |
|                            | Values Date, for example 2014-06-18T04:00:29Z.                                                                                   |  |
|                            | Specifies the time of the last successful import.                                                                                |  |
| Response payload           | License Usages element                                                                                                    |  |
| Response Content-Type      | application/json                                                                                                    |  |
| Normal HTTP response codes | 200 — OK                                                                                                    |  |
| Error HTTP response codes  | 500 – "Bad Request" if a query parameter contains errors or is missing                                                           |  |
|                            | Message body includes an error message with details.                                                                             |  |

You can use query parameters to narrow down the results of your search. The following table presents query parameters that you can use for the api/sam/license\_usages element.

Table 43. Query parameters for retrieving license usage

| Parameter | Description                                                                                                    | Required | Value  |
|-----------|----------------------------------------------------------------------------------------------------|----------|--------|
| columns[] | Specify which columns to retrieve. If you do not specify this parameter, a set of default columns is retrieved. Example:  Retrieve the name and version columns:  URL?columns[]=name&columns[]=version | No       | String |

Table 43. Query parameters for retrieving license usage (continued)

| Parameter                                                                                                    | Description                                                                                                    | Required | Value        |
|----------------------------------------------------------------------------------------------------|----------------------------------------------------------------------------------------------------|----------|--------------|
| Specify how to sort the returned data. The default direction for sorting columns is ascending. If you want to specify a descending sort, append desc to the column name. Example: |                                                                                                    | No       | String       |
|                                                                                                    | Order by peak license usage descending:<br>URL?order[]=peak_value desc                                                                                                    |          |              |
| limit                                                                                                    | Specify the number of rows to retrieve. If you omit this parameter, all rows are retrieved.                                                                                               | No       | Numeric      |
| offset                                                                                                    | Specify the number of rows to skip for retrieving results. You can use it together with the limit parameter to paginate results. Example:  Retrieve 50 records starting after record 150: |          | Numeric      |
|                                                                                                    | URL?limit=50&offset=150                                                                                                    |          |              |
| token                                                                                                    | A unique user authentication identifier. You can view your token in the Profile preferences of Software Use Analysis.                                                                     | Yes      | Alphanumeric |

#### criteria

Retrieve records which match specific conditions. The parameter should have the following structure, written on one line:

```
<criteria> ::= <left-brace> <boolean-operator><colon> <left-bracket>
<criterion> [{ <comma> <criterion> }...] <right-bracket> <right-brace>
<boolean-operator> ::= "and" | "or"
<criterion> ::= <criteria> | <left-bracket> <column> <comma> <operator> <comma> <value> <right-bracket> <column> ::= <json-string>
<operator> ::= <json-string> | <json-numver> | <json-numver> | <json-numver> | <json-numver> |
```

Example: Retrieve computer systems whose operating system contains "AIX" OR the last seen date within a specific date range:

```
URL?criteria={ "or": [ ["os", "contains", "aix"], { "and": [ ["last_seen", ">",
"1970-01-01T00:00:00:00+00:00Z"], ["last_seen", "<", "1970-01-02T00:00:00+00:00Z"] ] } ] }</pre>
```

### **Example HTTP conversation**

### Request

GET api/sam/license\_usages ?token=7adc3efb175e2bc0f4484bdd2efca54a8fa04623 Host: localhost:9081 Accept: application/json Accept-Language: en-US

### Response header

HTTP/1.1 200 OK Content-Type: application/json Content-Language: en-US

The above response header may be followed by different entries, depending on the current status of the data import which is represented by Import-Mode. To understand the returned values, see the following definitions:

- none a data import has never been initiated
- idle no data imports are currently running
- running a data import is in progress

• pending - an action performed in the user interface requires a data import to be started for the change to take effect

If a data import has never been initiated:

```
Import-Mode: none

If a data import is in progress:

Import-Mode: running
Import-Progress: 41

If a data import is not running:

Import-Mode: idle/pending
Import-Last-Status: successful
Import-Last-Success-Time: Mon, 23 Jun 2014 12:18:29 GMT
```

### Response body (JSON)

If a particular entry is hidden by default, it is not retrieved by using the general URL. To retrieve such data, you must use query parameters to specify the name of the hidden column. For example, you can retrieve the software\_title\_dimension.name column by using the <code>columns[]</code> parameter:

```
URL?columns[]=software_title_dimension.name
{
    "software_title_id": 36181,
    "metric_name": "RVU_FULL_CAP",
    "computer_system_id": 4,
    "peak_value": 1,
    "peak_date": "2014-04-14",
    "peak_time": "2014-04-14T13:05:10Z",
    "reporting_period_start_date": "2014-04-01",
    "reporting_period_end_date": "2014-04-30",
    "software_title_dimension": //hidden by default
    {
        "name": "IBM Endpoint Manager for Core Protection",
        "guid": "d78048cf-842b-44e8-8036-e7e2bf8afb31",
        "publisher_name": "IBM",
        "publisher_guid": "8a759f0c-b91a-4d7d-8c4a-a9d85e06c13d"
     }
}
```

# REST API for export and import of saved report views

You can use REST API requests to export a saved report view from one instance of Software Use Analysis and import it to another instance of the application.

### Exporting and importing a saved report view

To export a saved report view to another instance of Software Use Analysis, check the ID of the report view in the source instance of Software Use Analysis. Then, use the GET operation to retrieve the definition of the saved report view. Next, use the POST operation to import it to another instance of Software Use Analysis.

### About this task

The following procedure uses cURL command-line tool for negotiating API requests.

#### **Procedure**

- 1. Check the identifier of the saved report view.
  - a. Log in to the instance of Software Use Analysis from which you want to export the saved report view.
  - b. In the top navigation bar, click **Reports** > **Saved Reports**. Open the saved report view and check the last number in the report URL. In the following example, the report ID is 2.

http://server\_host\_name:port\_number/sam/pvuonlysubcapreports#32fe0f54dc719893faacc1d0f38a0c9045863729/2

- 2. Obtain API tokens from both instances of Software Use Analysis.
  - a. In the top navigation bar, expand the user name menu and click Profile.
  - b. In the API token line, click **Show token**.
- 3. Open the command line interface and change to the location where cURL is installed.
- 4. To export the report view, use the following GET request:

 $\label{curl-oC:saved_reports} $$ \operatorname{curl-oC:} \scale= -curl-oC:\scale= -curl-oC:\scale= -c$ 

#### Where:

- -o Specifies the path to the file where the definition of the saved report view is to be saved.
- **-X** Specifies the type of HTTP request.

### report ID

Specifies the identifier of the saved report view that is to be exported.

If the request is successful, the following message is displayed:

HTTP/1.1 200 OK

5. To import the saved report view to another instance of Software Use Analysis, use the following POST request:

curl -H "Content-Type: application/json" -X POST -d "@C:\saved\_reports\report\_definitions\pvu\_subcapacity.txt" server host name:port number/api/reports?token=5cd3gh78499496e89a3246ab343474e85d8bc8fc

### Where:

- -H Specifies the header of the request.
- **-X** Specifies the type of HTTP request.
- -d Specifies the path to the file where the definition of the saved report view was saved.

### Results

The saved report view was imported to the target instance of Software Use Analysis.

### **Export of saved report views**

You use the GET operation on the api/reports/report\_ID element to export a saved report view which can be then imported to another instance of Software Use Analysis.

Table 44. Operation descriptions

| Operation details    | Description                                                       |  |
|----------------------|-------------------------------------------------------------------|--|
| Operation            | GET /api/reports/report_ID                                        |  |
| Purpose              | Returns the saved report view with the specified ID.              |  |
| HTTP method          | GET                                                               |  |
| Resource URI         | https://server_host_name:port_number/api/reports/report_ID        |  |
| URL link relation    | n/a                                                               |  |
| URI query parameters | For a list of applicable query parameters, see: Query parameters. |  |

Table 44. Operation descriptions (continued)

| Operation details          | Description                                                                                                    |
|----------------------------|----------------------------------------------------------------------------------------------------|
| Request headers            | Header Accept-Language (optional)                                                                                                    |
|                            | Values en-US (only English is supported)                                                                                                    |
|                            | Used to negotiate the language of the response. If this header is not specified, the content is returned in the server language.                                                                                                    |
| Request payload            | n/a                                                                                                    |
| Request Content-Type       | Application/json                                                                                                    |
| Response headers           | Header Content-Type  Values Application/json                                                                                                    |
|                            | Specifies the content type of the response.                                                                                                    |
|                            | Header Content-Language                                                                                                    |
|                            | Values en-US,                                                                                                    |
|                            | Specifies the language of the response content. If this header is not specified, the content is returned in the server language.                                                                                                    |
| Response payload           | Saved reports element                                                                                                    |
| Response Content-Type      | Application/json                                                                                                    |
| Normal HTTP response codes | 200 – OK                                                                                                    |
| Error HTTP response codes  | 401- There is no match for the provided user name and password 401 - You are not assigned a Computer Group. You will not be able to access the system until you are assigned a valid Computer Group. Contact your administrator for assistance 404 - Sequel::RecordNotFound |
|                            | For more details about each error code, check the team.log log file that is in the <code>install_dir/wlp/usr/servers/server1/logs/</code> directory.                                                                                                    |

You can use query parameters to narrow down the results of your search. The following table presents query parameters that you can use for the api/reports element.

Table 45. Query parameters for retrieving saved report views

| Parameter | Description                                                                                                    | Required | Value        |
|-----------|----------------------------------------------------------------------------------------------------|----------|--------------|
| token     | A unique user authentication identifier.                                                                                                    | Yes      | Alphanumeric |
| id        | An identifier of the saved report. To find the report identifier, open the saved report and check the last number in the report URL. In the following example, the report ID is 3.  **server host name:port/sam/** | No       | Numeric      |
|           | app_usage_property_values#<br>cafcac39cd0b242b82729377b0b2b872d3af8d8a/3                                                                                                    |          |              |

### **Example HTTP conversation**

### Request

### Response header

```
HTTP/1.1 200 OK
Content-Type: Application/json
Content-Language: en-US
```

### Response body (JSON)

```
{
"id":1,
"user_id":1,
"pagestate id": "eb5743b7cd23316f0bc8a4dd3f63b90d73549042",
"name":"pvu_test",
"path": "/sam/pvuonlysubcapreports",
"private":true,
"state":{
 "columns":["product","quantity","hwm_history"],
"criteria":{"and":[["quantity",">","200"]]},
 "grid options":["autosize columns"],
 "order":{"asc":true,"col":null},
 "time range":{
  \max^{\text{"}}: \text{"2014-07-21T10:18:04Z"},
  "min":"2014-04-21T22:00:00Z",
  "type": "absolute_to_now",
"units": "days",
  "value":"90"
  },
 "column order":{
  "hwm_history":1,
"product":0,
"quantity":2
 "column widths":{
  "hwm history":180,
  "product":524,
  "quantity":719
 }}}
```

### Import of saved report views

You use the POST operation on the api/reports element to import a saved report view from another instance of Software Use Analysis.

Table 46. Operation descriptions

| Operation details    | Description                                                                                                    |  |  |
|----------------------|----------------------------------------------------------------------------------------------------|--|--|
| Operation            | POST /api/reports                                                                                                    |  |  |
| Purpose              | Imports a saved report view from another instance of Software Use Analysis.                                                      |  |  |
| HTTP method          | POST                                                                                                    |  |  |
| Resource URI         | https://server_host_name:port_number/api/reports                                                                                 |  |  |
| URL link relation    | n/a                                                                                                    |  |  |
| URI query parameters | For a list of applicable query parameters, see: Query parameters.                                                                |  |  |
| Request headers      | Header Accept-Language (optional)  Values en-US (only English is supported)                                                      |  |  |
|                      | Used to negotiate the language of the response. If this header is not specified, the content is returned in the server language. |  |  |

Table 46. Operation descriptions (continued)

| Operation details          | Description                                                                                                    |
|----------------------------|----------------------------------------------------------------------------------------------------|
| Request payload            | Saved reports element                                                                                                    |
| Request Content-Type       | Application/json                                                                                                    |
| Response headers           | Header Content-Type                                                                                                    |
|                            | Values Application/json                                                                                                    |
|                            | Specifies the content type of the response.                                                                                                    |
|                            | Header Content-Language                                                                                                    |
|                            | Values en-US,                                                                                                    |
|                            | Specifies the language of the response content. If this header is not specified, the content is returned in the server language.                                                                                                    |
| Response payload           | n/a                                                                                                    |
| Response Content-Type      | Application/json                                                                                                    |
| Normal HTTP response codes | 200 – OK                                                                                                    |
| Error HTTP response codes  | 401 - There is no match for the provided user name and password 401 - You are not assigned a Computer Group. You will not be able to access the system until you are assigned a valid Computer Group. Contact your administrator for assistance.  404 - Not Found 404 - Sequel::RecordNotFound 500 - Name is already taken 500 - There was a problem with your request 500 - We're sorry, but something went wrong. Please contact your Tivoli Endpoint Manager Analytics administrator if the problem persists 500 if the JSON format is invalid, a detailed message with the problem explanation is also returned. For example, if a name field is missing, the following message is displayed: The property '#/' did not contain a required property of 'name' in schema 69e40f9b-9a3e-53d1-a7d8- 61d63eb191e8#  For more details about each error code, check the team.log log file that is in the install_dir/wlp/usr/servers/server1/logs/ directory. |

You can use query parameters to narrow down the results of your search. The following table presents query parameters that you can use for the api/reports element.

Table 47. Query parameters for retrieving saved report views

| Parameter | Description                              | Required | Value        |  |
|-----------|------------------------------------------|----------|--------------|--|
| token     | A unique user authentication identifier. | Yes      | Alphanumeric |  |

### **Example HTTP conversation**

```
Request header
         Content-Type: application/json
         Content-Language: en-US
         POST /api/reports?token=465c33848de3db7ch5699023ea22deb5b1a476d1
          "id":4,
          "user id":2,
          "pagestate id": "7ebb0b0a018ab55fab8e6e40d5eb62529ea38fad",
          "name":"pvu report",
          "path": "/sam/pvuonlysubcapreports",
          "private":true,
          "state":{
           "columns":["product","quantity","hwm_history"],
"criteria":{"and":[["quantity",">","200"]]},
           "grid options":["autosize columns"],
           "order":{
            "asc":true,
            "col": "quantity"
           "time_range":{
            \max^{\overline{}}: "2014-07-21T10:18:04Z",
            "min": "2014-04-21T22:00:00Z",
            "type":"absolute_to_now",
"units":"days",
            "value": "90"
           "column order":{
            "hwm history":1,
            "product":0,
            "quantity":2
            },
           "column widths":{
            "hwm_history":180,
            "product":524,
            "quantity":719
         }}}
Response
```

# **Integrating with SmartCloud Control Desk**

SmartCloud Control Desk is an integrated service management solution that helps you manage a comprehensive range of IT processes, services, and assets. You can use one of its components, Integration Composer, to import and then process data from external applications, like Software Use Analysis.

# **Integration Composer**

HTTP/1.1 200 OK

Integration Composer is an integration tool that imports hardware and software inventory data from external databases into the Maximo database that is used by SmartCloud Control Desk. The tool can be used to retrieve your hardware inventory from IBM Endpoint Manager and software inventory from Software Use Analysis. The retrieved data can be then passed to SmartCloud Control Desk to create reports and license calculations.

Integration Composer uses integration adapters to facilitate data imports. Those adapters specify how to transform and import data for a specific discovery tool. Such integration adapters are therefore required to describe the data that is being imported and to provide instructions on how to transform it.

### Integration adapters

Integration adapters consist of a data schema and a mapping file. They provide instructions to Integration Composer on how to transform and import your data. Your complete inventory, consisting of information about your hardware and software, is imported in two batches which requires two adapters to be used. The adapter for IBM Endpoint Manager must be used first and is responsible for retrieving your hardware inventory directly from the IBM Endpoint Manager platform. After that data is imported, you use the dedicated Software Use Analysis adapter to retrieve your software inventory from Software Use Analysis. The names of the data schemas as well as the mapping files listed in the following table are needed to define the data source connections and to create proper mappings that are prerequisites for starting the import.

| Table 48. Integration adapters for Software Use Analysis | Table 48. | Integration | adapters | for | Software | Use Anal | vsis |
|----------------------------------------------------------|-----------|-------------|----------|-----|----------|----------|------|
|----------------------------------------------------------|-----------|-------------|----------|-----|----------|----------|------|

| Software Use                      | Supported<br>SmartCloud Control           | Required adapters               |                     |                                         |
|-----------------------------------|-------------------------------------------|---------------------------------|---------------------|-----------------------------------------|
| Analysis version                  | Desk version                              | Data schema                     | Mapping file        | Retrieved data                          |
| Software Use<br>Analysis 9.0.1 or | SmartCloud Control<br>Desk 7.5.1.2,       | IBM Endpoint<br>Manager 9.0     | IEM90ToDPA75.fsn    | Hardware inventory                      |
|                                   | including Integration<br>Composer 7.5.1.2 | IBM Endpoint<br>Manager SUA 9.1 | IEMSUA91ToDPA75.fsn | Software inventory,<br>PVU and RVU data |

### Limitations

Importing your data to SmartCloud Control Desk might result in some discrepancies between what you are importing and what is displayed in the application, mostly caused by different approaches to classifying software products between Software Use Analysis and SmartCloud Control Desk. Also, because of the fact that your hardware and software inventory are imported separately, the right order of running the adapters is significant, not to mention cases in which you might want to import the data from both Software Use Analysis and other discovery tools, like Tivoli Asset Discovery for Distributed. For a complete list of limitations and best practices related to using Integration Composer with Software Use Analysis, see Best practices for integrating with Software Use Analysis in the SmartCloud Control Desk wiki.

# Importing your data

Data related to your hardware and software inventory must be imported separately. It means that first you must use the adapter for IBM Endpoint Manager to import your hardware inventory directly from the platform, and then the adapter for Software Use Analysis to import your software inventory.

### Hardware inventory

To import complete hardware inventory from IBM Endpoint Manager, Integration Composer retrieves a set of computer properties that describe details of assets that are deployed in your environment, such as the number of processor cores, memory, host names, and so on. These properties are included in a number of analyses that collect this data from your endpoints and upload it to IBM Endpoint Manager. All of these properties along with analyses and action sites in which they are contained are described in the mapping table for IBM Endpoint Manager. Before you use the IBM Endpoint Manager adapter to import you hardware inventory to SmartCloud Control Desk, ensure that all of the action sites listed in the mapping table are enabled and that the corresponding analyses are activated. For more information, see IBM Endpoint Manager mapping table.

When all of the analyses are activated, you can start importing your hardware inventory to SmartCloud Control Desk by using Integration Composer. To complete this task, you must define the data source

connections so that both the source and the target database is recognized by Integration Composer, create a mapping that describes the way in which your data should be transformed and imported, and then run this mapping to start the import:

1. Define your data source connections.

This procedure must be completed twice to define the connection for a source and for a target. To define the source, choose the IBM Endpoint Manager data schema that is called IBM Endpoint Manager 9.0. The target is the Maximo database that is used by SmartCloud Control Desk. This data schema is called **Deployed Assets 7.5**.

2. Create a mapping.

While creating a mapping, you import the mapping file that provides instructions to Integration Composer on how to transform and import your data. The mapping file for IBM Endpoint Manager is IEM90ToDPA75.fsn.

3. Run a mapping.

Run the mapping to start importing your data. You can do it from a command line which is the quickest option, or by using a properties file or a prefilled script. In case of frequent imports, you might want to choose the prefilled script because you can save the required parameters and then reuse them with each import.

### **Software inventory**

Your software inventory, together with PVU and RVU data, is imported directly from Software Use Analysis. No additional configuration is required because all the necessary computer properties are already available in Software Use Analysis. The procedure for importing your data is similar to the one for IBM Endpoint Manager. In the same way, you define the data source connections and create a mapping, however you must use the dedicated data schema and mapping file:

1. Define your data source connections.

This procedure must be completed twice to define the connection for a source and for a target. To define the source, choose the Software Use Analysis data schema that is called IBM Endpoint Manager SUA 9.1. The target is the Maximo database that is used by SmartCloud Control Desk. This data schema is called **Deployed Assets 7.5**.

2. Create a mapping.

The mapping file for Software Use Analysis is IEMSUA91ToDPA75.fsn.

3. Run a mapping.

Run the mapping to start importing your data.

### Results

After you run the mapping, your data is imported from Software Use Analysis. You can now log in to SmartCloud Control Desk to view the imported data.

# Viewing your data

You can view the imported data in the SmartCloud Control Desk interface. Check the data about computers in your environment and software applications that are installed on them. You can also view the imported PVU and RVU consumption.

### Viewing computers and installed software

View the imported data about computers and software applications that are installed on them.

#### **Procedure**

- 1. Log in to SmartCloud Control Desk.
- 2. In the navigation bar, click **Assets** > **Deployed Assets** > **Computers**.
- 3. Click the **Refresh** icon to update the list from the database.

The list contains data for your computers that was imported from Software Use Analysis.

- 4. To view software installed on your computers, click on one of them.
- Click the Software tab and then click Applications.
   The list contains software applications that are installed on a particular computer.

### **Viewing PVU and RVU consumption**

View the consumed PVU and RVU data for your software applications.

### **Procedure**

- 1. Log in to SmartCloud Control Desk.
- 2. In the navigation bar, click **Assets** > **Licenses**.
- 3. In the More Actions section, click Add/View Software Consumption Data.

  The list contains your software applications and the related PVU and RVU consumption.

**Note:** The VALUNIT capacity unit represents the PVU consumption.

### **Notices**

This information was developed for products and services offered in the U.S.A.

IBM may not offer the products, services, or features discussed in this document in other countries. Consult your local IBM representative for information on the products and services currently available in your area. Any reference to an IBM product, program, or service is not intended to state or imply that only that IBM product, program, or service may be used. Any functionally equivalent product, program, or service that does not infringe any IBM intellectual property right may be used instead. However, it is the user's responsibility to evaluate and verify the operation of any non-IBM product, program, or service.

IBM may have patents or pending patent applications covering subject matter described in this document. The furnishing of this document does not grant you any license to these patents. You can send license inquiries, in writing, to:

IBM Director of Licensing IBM Corporation North Castle Drive Armonk, NY 10504-1785 U.S.A.

For license inquiries regarding double-byte character set (DBCS) information, contact the IBM Intellectual Property Department in your country or send inquiries, in writing, to:

Intellectual Property Licensing Legal and Intellectual Property Law IBM Japan, Ltd. 19-21, Nihonbashi-Hakozakicho, Chuo-ku Tokyo 103-8510, Japan

The following paragraph does not apply to the United Kingdom or any other country where such provisions are inconsistent with local law: INTERNATIONAL BUSINESS MACHINES CORPORATION PROVIDES THIS PUBLICATION "AS IS" WITHOUT WARRANTY OF ANY KIND, EITHER EXPRESS OR IMPLIED, INCLUDING, BUT NOT LIMITED TO, THE IMPLIED WARRANTIES OF NON-INFRINGEMENT, MERCHANTABILITY OR FITNESS FOR A PARTICULAR PURPOSE. Some states do not allow disclaimer of express or implied warranties in certain transactions, therefore, this statement may not apply to you.

This information could include technical inaccuracies or typographical errors. Changes are periodically made to the information herein; these changes will be incorporated in new editions of the publication. IBM may make improvements and/or changes in the product(s) and/or the program(s) described in this publication at any time without notice.

Any references in this information to non-IBM Web sites are provided for convenience only and do not in any manner serve as an endorsement of those Web sites. The materials at those Web sites are not part of the materials for this IBM product and use of those Web sites is at your own risk.

IBM may use or distribute any of the information you supply in any way it believes appropriate without incurring any obligation to you.

Licensees of this program who wish to have information about it for the purpose of enabling: (i) the exchange of information between independently created programs and other programs (including this one) and (ii) the mutual use of the information which has been exchanged, should contact:

IBM Corporation 2Z4A/101 11400 Burnet Road Austin, TX 79758 U.S.A

Such information may be available, subject to appropriate terms and conditions, including in some cases, payment of a fee.

The licensed program described in this information and all licensed material available for it are provided by IBM under terms of the IBM Customer Agreement, IBM International Program License Agreement, or any equivalent agreement between us.

Information concerning non-IBM products was obtained from the suppliers of those products, their published announcements or other publicly available sources. IBM has not tested those products and cannot confirm the accuracy of performance, compatibility or any other claims related to non-IBM products. Questions on the capabilities of non-IBM products should be addressed to the suppliers of those products.

All statements regarding IBM's future direction or intent are subject to change or withdrawal without notice, and represent goals and objectives only.

This information contains examples of data and reports used in daily business operations. To illustrate them as completely as possible, the examples include the names of individuals, companies, brands, and products. All of these names are fictitious and any similarity to the names and addresses used by an actual business enterprise is entirely coincidental.

### **Trademarks**

IBM, the IBM logo, and ibm.com are trademarks or registered trademarks of International Business Machines Corp., registered in many jurisdictions worldwide. Other product and service names might be trademarks of IBM or other companies. A current list of IBM trademarks is available on the Web at "Copyright and trademark information" at www.ibm.com/legal/copytrade.shtml.

Intel, Intel logo, Intel Inside, Intel Inside logo, Intel Centrino, Intel Centrino logo, Celeron, Intel Xeon, Intel SpeedStep, Itanium, and Pentium are trademarks or registered trademarks of Intel Corporation or its subsidiaries in the United States and other countries.

 $Java^{^{TM}}$  and all Java-based trademarks and logos are trademarks or registered trademarks of Oracle and/or its affiliates.

Linux is a registered trademark of Linus Torvalds in the United States, other countries, or both.

Microsoft, Windows, Windows NT, and the Windows logo are trademarks of Microsoft Corporation in the United States, other countries, or both.

UNIX is a registered trademark of The Open Group in the United States and other countries.

# **Privacy policy considerations**

IBM Software products, including software as a service solutions, ("Software Offerings") may use cookies or other technologies to collect product usage information, to help improve the end user experience, to tailor interactions with the end user or for other purposes. In many cases no personally identifiable information is collected by the Software Offerings. Some of our Software Offerings can help enable you to collect personally identifiable information. If this Software Offering uses cookies to collect personally identifiable information, specific information about this offering's use of cookies is set forth below.

This Software Offering does not use cookies or other technologies to collect personally identifiable information.

If the configurations deployed for this Software Offering provide you as customer the ability to collect personally identifiable information from end users via cookies and other technologies, you should seek your own legal advice about any laws applicable to such data collection, including any requirements for notice and consent.

For more information about the use of various technologies, including cookies, for these purposes, See IBM's Privacy Policy at http://www.ibm.com/privacy and IBM's Online Privacy Statement at http://www.ibm.com/privacy/details the section entitled "Cookies, Web Beacons and Other Technologies" and the "IBM Software Products and Software-as-a-Service Privacy Statement" at http://www.ibm.com/software/info/product-privacy.

# IBM

Printed in USA